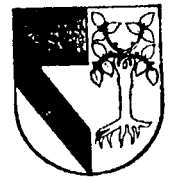

## UNIVERSIDAD PANAMERICANA

308917

**ESCUELA DE INGENIERIA** 

CON ESTUDIOS INCORPORADOS A 1 A UNIVERSIDAD NACIONAL AUTONOMA DE MEXICO

## **IMPLEMENTACION DE UN PROGRAMA PARA MANTENIMIENTO PREVENTIVO Y CORRECTIVO** DE MAQUINAS AUTOMATICAS EXPENDEDORAS

#### Е S S Т

**OUE** PARA OBTENER EL. **TITULO DE ELECTRICISTA INGENIERO MECANICO MECANICA AREA: INGENIERIA**  $\mathbf{R}$ E.  $S$ E N τ A ÷ **JESUS** JAVIER HERNANDEZ OLIVIER

DIRECTOR: ING. ALFREDO GONZALEZ RUIZ

MEXICO, D. F.

FALLA DE ORIGEN

1995

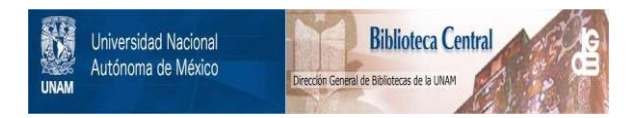

## **UNAM – Dirección General de Bibliotecas Tesis Digitales Restricciones de uso**

## **DERECHOS RESERVADOS © PROHIBIDA SU REPRODUCCIÓN TOTAL O PARCIAL**

Todo el material contenido en esta tesis está protegido por la Ley Federal del Derecho de Autor (LFDA) de los Estados Unidos Mexicanos (México).

El uso de imágenes, fragmentos de videos, y demás material que sea objeto de protección de los derechos de autor, será exclusivamente para fines educativos e informativos y deberá citar la fuente donde la obtuvo mencionando el autor o autores. Cualquier uso distinto como el lucro, reproducción, edición o modificación, será perseguido y sancionado por el respectivo titular de los Derechos de Autor.

TESIS CON FALLA DE ORIGEN

TESIS CON FALLA DE ORIGEN

## A Dios y a todos los que contribuyeron

directa o indirectamente para la elaboración

de ésta investigación.

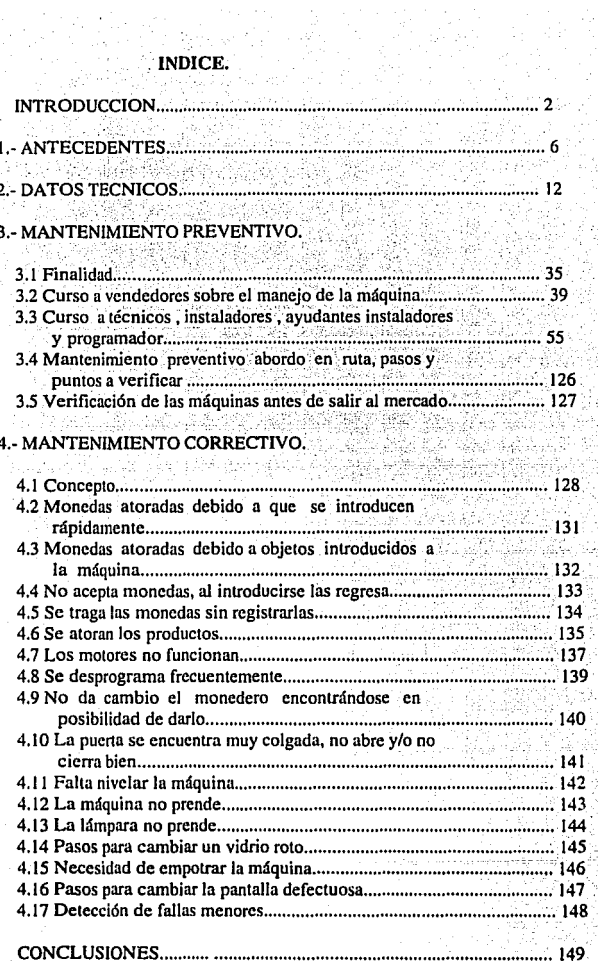

.............. 153

#### **INTRODUCCION.**

La inquietud de algunos empresarios mexicanos de penetrar de una forma más eficiente al mercado nacional, dio pauta a que se originara, una investigación acerca de las diferentes estrategias para poder lograr que los productos se encontraran lo más cercano. posible al consumidor, en la cantidad y variedad que el consumidor lo desee.

A su vez se requería de algo práctico e innovador, lo cual tendría que llamar la atención del consumidor en general, entiéndase como consumidor a : empresas. fábricas. autoservicios, escuelas, asociaciones de videos, terminales, aeropuertos, hospitales, gasolinerías, auto-lavados y un sinfín de diversos negocios donde se puede penetrar.

Se utilizarán indistintamente los nombres con los que se conocen dichas máquinas en nuestro país : máquinas tragamonedas o máquinas automáticas expendedoras.

Se busca estar en el lugar preciso, estratégico donde al pasar el consumidor, se percate de algo nuevo, con la finalidad de atraer al consumidor para adquirir los productos va conocidos por el mismo de una manera diferente, rápida y sencilla, en la cual no tuviera que perder tiempo en desplazarse y poder obtener los productos. Esta forma nueva y diferente de penetrar al mercado Mexicano, despertó el interés por parte de algunos empresarlos en querer saber las ventajas y desventajas que les proporcionarian las máquinas automáticas expendedoras, además, se requería información general de las máquinas, si eran sencillas de operar, la variedad de productos que se podían exhibir, las capacidades de almacenamiento de los productos, sus precios, si era cierto el espacio tan reducido de aproximadamente un metro cuadrado entre otras preguntas.

El objetivo principal de esta investigación es poder contar con información de máquinas tragamonedas adecuada, completa y actualizada, enfocada a los principales problemas que se han presentado en México, con la finalidad de no incurrir de nuevo en los mismos errores.

Esta investigación está enfocada principalmente al mantenimiento preventivo y correctivo que se requiere, para así poder mantenerlas siempre en buen funcionamiento y en perfecto estado.

La demanda de las máquinas en México se ha incrementado de una forma acelerada en los últimos años, a pesar de tener muy poca estancia en nuestro País, empieza a surgir un gran interés al tratar de penetrar a un mercado nuevo y diferente que tiene un campo amplio en lo que se refiere a nuevas formas y puntos estratégicos de venta, las cuales no estrictamente se refieren a la industria alimenticia, abarcan un campo con diferentes vertientes como pueden ser: revistas, periódicos, productos sanitarios, productos farmacéuticos, artículos infantiles, juegos, videos, cigarros y aquí también entran las máquinas reproductoras de discos entre otros productos.

Ante tales circunstancias es necesaria una información más completa y eficaz, para satisfacer las necesidades que se presentan en nuestro País. Recordando que factores como la ideología, cultura, geografía y la educación son características importantes que influyen en el buen o mal funcionamiento de las máquinas. En México los problemas que se presentan tienen una causa u origen distinta a la de otros países.

Las ventajas de las máquinas se dan tanto en el consumidor como en el vendedor, en el consumidor; al poder adquirir los productos frescos, en buen estado, con gran variedad, fáciles de obtener, a precios accesibles y a cualquier hora del día o de la noche, del mismo modo el encargado del lugar o vendedor; cuenta con menos personal debido a que no se requiere de alguna persona que tenga que cobrar, dar cambio y entregar los productos, además, recibe ganancias todo el día, nunca deja de funcionar, es un servicio constante, se encuentran localizadas en diferentes puntos estratégicos y deseados por el mismo, además de facilitar la adquisición de los productos.

También se da un interés primordial en ia capacitación del personal que tiene contacto directo con la máquina y se refiere al departamento de mantenimiento y al depanamento de ventas.

El hecho de mantener día con día las máquinas tragamonedas correctamente y en buen estado físico, se debe a la buena capacitación que se les imparta a los técnicos. instaladores, supervisores de ventas y a los vendedores surtidores, los cuales tienen demasiado contacto con las máquinas.

Los vendedores desempeñan uno de los papeles más importantes debido a que son  $\overline{\phantom{a}}$ los que tienen más contacto con las máquinas, el cual puede ser desde dos veces por semana hasta seis veces por semana, esto dependiendo de la demanda de los consumidores. Al momento de reportar las fallas los vendedores, si no saben diferenciar los distintos tipos de fallas, traerá como consecuencia que posiblemente el técnico no' la repare y esto debido a -. ,.. *oc-,:-c*  que puede ser algo sin mucha importancia o alguna de las refacciones poco comunes las cuales los técnicos no las cargan consigo, al menos que se reporte la falla temprano o un día antes para poder ser llevada la pieza de la agencia desde la mañana, esto al momento de salir a atender las fallas. '...

 $E<sub>l</sub>$  buen funcionamiento de las máquinas da origen a que se, vaya incrementando la confianza de los consumidores respecto de éstas y así poder ir incrementando las ventas de los productos día con día. El ganar la confianza del consumidor juega un papel muy importante y depende mucho de las personas que tienen' contacto directo y más frecuente con éstas, debido a que una vez que falle por cualquier motivo, los consumidores muy difícilmente le volverán a introducir dinero, debido a que se quedan con la idea de que se puede llegar a tragar su dinero la máquina en cualquier momento.

Se pretende impactar al consumidor desde el primer contacto con la máquina, de su alta tecnología y de su buen funcionamiento.

Cabe mencionar que a las grandes empresas el punto que les faltaba era el de venta directa al público, y han optado por el sistema de máquinas automáticas expendedoras las cuales les están proporcionando grandes beneficios.

#### **CAPITULO 1**

#### **ANTECEDENTES**

Las máquinas tragamonedas probablemente fueron inventadas en el año 200 A.C., aunque otras fuentes nos infonnan que fue en el año 291 A.C., no se conoce el año exacto, pero podemos decir que las· máquinas ya existian antés \_de. Cristo;. esto sucedió en Alejandría, con el fin de vender agua bendita de los sacrificios en El Templo Egipcio, las máquinas funcionaban mediante dispositivos accionados con monedas. Se desconoce si hubo o no evolución de las máquinas hasta el siglo XVII, siglo en que comienzan a introducirse un poco más y con ciertas restricciones, se vendía tabaco en pequeñas cajas y eran aceptadas con gran facilidad en las tabernas. En el año de 1880 D.C. aparecen las primeras máquinas que tenlan la posibilidad de vender estampas postales. dulces en barra y cigarrillos.

No hubo gran desarrollo de las máquinas, su evolución fue muy poca, a la vez el interés disminuía, después del año 1900, surge un pequeño empuje encaminado al desarrollo y crecimiento de las mismas, sin obtener grandes beneficios.

Entre los años 1900 hasta los cuarenta, se inventan diversas máquinas, variando unas de otras en diseño, tamaño, material; pero todas sin obtener mayor éxito, debido a las deficiencias que presentaban, además de ser colocadas en lugares poco estratégicos para· Ja.< ventas, así como los costos tan altos con que salían al mercado, pero aún así, se puede decir que dichos inventos contribuyeron, para el desarrollo de los posteriores diseñadores de máquinas.

Después de la Segunda Guerra Mundial, se comienzan a introducir nuevas máquinas, fabricadas con mayor tecnología y con la capacidad de vender diversos productos; esta e\'olución tuvo su origen - en gran parre -. con la intervención de los "gánsters", cuya finalidad era lavar las fuertes cantidades de dinero que manejaban, debido a las estrictas leyes acerca del cobro de impuestos que se comienzan a implantar; de esta

1nancr,1 el dinero lavado no se podía. comprobar, pues se dcsconodan las venias n: alizadas, por cada máquina, además no se manejaba control alguno. Debido al éxito obtenido durante estos años, se empiezan a desarrollar nuevas tecnologías respecto a la fahricición de máquinas tragamonedas, cuyo fin primordial era la satisfacción del cliente. FI: objeven no era nada fácil, debido a la desconfianza i que tenía el cliente por el mal funcionamiento que presentaban, por lo cual, para desaparecer esta mala imagen se diseñaron máquinas de mayor confiabilidad y de alta tecnología, para así poder recuperar poco a pece el mercado que a través de los años se fue perdiendo. En estos años todas las máquinas funcionaban mecánicamente, es decir, accionadas con engranes y palancas; sus diseños crea nuiv robustos, su fabricación era costosa, el traslado de las mismas era demasindo compiicado a causa del exceso de peso que presentaban, su funcionamiento no eta coniñable: tedas estas anomalías despertaron el interés de los diseñadores, que en este liempo cran gemasiados, de esta manera comienza la fabricación de máquinas más economique; se probaron diversos materiales, eligiendo aquéllos con determinadas características como dureza, escaso peso y estabilidad entre otras, lo que se buscaba era disminuir la probabilidad de fallas, así como obtener la información necesaria de manera rápida y segura mediante las mismas máquinas; respecto a su fabricación se pretendía obtener rapidez y economía. Todo esto arrojó un mínimo de personas interesadas en la fabricación de máquinas tragamonedas y diseñadores de las mismas.

Hoy en dia se cuenta con pocos, pero grandes fabricantes de máquinas automáticas expendedoras, la mayoría tiene conjugación de funcionalidad mecánica, eléctrica y electrónica, lo rnal contribuye a que la confiabilidad de las mismas sea mayor, que su peso disminuya, que en caso de fallas las reparaciones sean *más* rápidas; algunas máquinas cuentan con diversas presentaciones, con o sin alumbrado, con la capacidad de dar cambio. Todos estos cambios influveron en la seguridad del consumidor y del cliente que aumentó notoriamente.

7

La visión de algunos empresarios, cuya finalidad era incrementar las ventas. despierta el interés nor introducir sus productos de manera diferente, económica, y con la exhibición de los mismos las 24 horas del día, además nermite la fácil colocación de los productos en puntos imposibles de introducirlos por otro medio, así como en puntos estratégicos de ventas, se contaba con menos personal en la empresa, a la vez que aumentó la confiabilidad de la extracción de los datos respecto a las ventas realizadas.

Este mercado inició en las grandes urbes, sin embargo, hoy en día es indispensable para algunos países como Japón y Estados Unidos de América.

En México, alrededor de los años 70's se comienzan a introducir las primeras máquinas tragamonedas: presentando grandes problemas aduancros: además tenían grandes deficiencias en su funcionamiento, por lo que se pierde por completo la confianza de éstas quedando casi obsoletas, transcurren los años hasta que por fin las máquinas podían introducirse con mayor facilidad, además, se fabrican con nuevas tecnologías, eran aún más confiables, la probabilidad de fallas era mínima. Son pocas las compañías que ofrecen la venta de los productos mediante este nuevo y avanzado sistema, siendo inicialmente el mercado de refrescos el que fue aceptado favorablemente, posteriormente se introdujeron los cigarrillos, té y café, botanas y pastellitos, video juegos, máquinas reproductoras de discos y todas las demás máquinas automáticas expendedoras que pudieran importarse.

Las máquinas que existen hoy en día, pueden ser utilizadas para manejar gran variedad de productos considerando: tamaño, peso, espesor; también pueden programarse a diferentes precios, algo que anteriormente era imposible,

La operación de las máquinas puede seleccionarse y diseñarse de acuerdo a las necesidades del cliente o consumidor, pudiendo operar mediante monedas comerciales. monedas especiales, billetes, tarjetas de crédito, tarjetas de débito, regalando productos o realizando promociones de productos nuevos.

En México, se encuentran localizadas en hospitales, estaciones de metro, terminales de autobuses, escuelas, academias, universidades, dependencias públicas, gasolinerías, centros comerciales, oficinas, zonas recreativas, aeropaertos, v diversos **puntos** estratégicos en donde existe gran cantidad de flujo de personas, para así poder ser vendidos los productos con mayor facilidad.

Las máquinas que se fabrican en la actualidad son difícilmente violables, su diseño va de acuerdo a las necesidades actuales, protegidas del vandalismo, sobre todo en las grandes ciudades, aunque en ocasiones pueden llegar a ser víctima de ello.

Hoy día las máquinas automáticas expendedoras se clasifican en los siguientes erupos:

- a) Bebidas v refrescos.
- $b)$  Juegos y diversiones.
- c) Dulces y frituras v/o helados.
- d) Comida rápida.
- e) Cajeros automáticos.
- f) Farmacéuticas.
- g) Periódicos y revistas.
- h) Fotocopiadoras.
- i) Infladoras de neumáticos.

a) Bebidas y Refrescos. Se puede encontrar de gran variedad, como refrescos en latas y embotellados de diversas marcas, productos lácteos, jugos, licuados con envases de cartón entre otros.

b) Juegos y Diversiones. Encontramos cualquier tipo de juego con o sin movimiento, juegos de azar con premios sorprendentes, juegos para una o más personas a la vez, juegos con pantalla (conocidos como "chispas"), máquinas reproductoras con capacidad mayor de 150 discos compactos de variedades para ser seleccionados, máquinas que venden discos compactos, cintas y pequeños recuerdos.

e) Dulces y Frituras v/o Helados. Dentro de esta clasificación se encuentran las máquinas. mie venden helados de diversos sabores y tamaños, máquinas que venden y exhiben dulces frituras pastellios, pastillas y chicles en diferentes presentaciones y tamaños de acuerdo a las necesidades que se requieran. Por lo general estas máquinas pueden combinar en una sola todos los productos.

d). Comida. Ránida. Estas: máquinas exhiben y venden, alimentos conocidos como comida rápida, es decir, pizzas, hamburguesas, pasteles, helados, emparedados, tacos, gelatinas, rosetas de maíz. perros calientes. Dentro de las máquinas más actuales se encuentran las expendedoras de vegetales y frutas. Se pueden hacer los pedidos de las máquinas con o sin sistema de refrigeración y con microondas integrado, obviamente el costo de estas máquinas es elevado, pero aún así han tenido gran aceptación por los consumidores.

e) Cajeros Automáticos. Se les conoce de esta forma debido a que pueden manejar grandes cantidades de dinero. En los cajeros automáticos se pueden realizar diversas transacciones. sin necesidad de formarse en las cajas de los bancos, también existen las máquinas cambiadoras de billetes o monedas de denominaciones grandes por monedas de denominaciones menores, y se nueden realizar a la vez cambios de monedas chicas por billetes. Las máquinas recaudadoras de latas y botellas tienen gran aceptación en Estados Unidos de América, ya que por cada lata o botella que se introduzca se regresa cierta cantidad de dinero.

f) Farmacéuticas. Por lo general, se venden medicinas y artículos de primeros auxilios. pero también cuentan con la capacidad de vender cualquier otro producto farmacéutico, según se requiera.

g) Periódicos y Revistas. Este tipo de máquinas tienen la capacidad de vender libros. periódicos, revistas y folletos informativos.

h) Fotocopiadoras. Existen diversos tipos de máquinas para sacar copias, de acuerdo a las necesidades, éstas cuentan con funciones como: reducciones, ampliaciones y acetatos, las cuales operan con monedas, con tarjetas de crédito o con contadores, por lo general se

utilizan mucho en oficinas. Por último se encuentran las máquinas que tiene la posibilidad de sacar fotografías instantáneas en los tamaños más comunes que se requieren.

f) Infladoras de Neumáticos. Por lo general estas máquinas se encuentran en gasolinerías, funcionan con monedas y cuentan con el calibrador de aire correspondiente.

En la actualidad podemos encontrar máquinas expendedoras automáticas diseñadas con la finalidad de ahorrar el mayor espacio posible además, tiene la capacidad de ofrecer al consumidor diversos productos de los grupos antes mencionados en sola máquina, de acuerdo a las necesidades del empresario y consumidor. Se **una** seleccionan las máquinas requeridas y se ensamblan de acuerdo a las necesidades formando una sola máquina, tienen la capacidad de operar uno o los monederos que se requieran. proporcionando auditoría general e independiente de los productos.

 $\overline{11}$ 

### CAPITULO 2

#### DATOS TECNICOS.

**ESPECIFICACIONES DE LA MAQUINA:** 

- Modelo snack/candy vendors 5900 S.

- Marca: Rowe.

- Medidas : profundidad =  $90.17$  cm.

ancho =  $99.54 \text{ cm}$ .

altura =  $1.83$  mts.

- Peso neto =  $317$  Kgs. Este puede variar si la maquina presenta otros aditamentos como refrigeración o nuevas modificaciones.

- Voltaje =  $120$  volts de corriente alterna.

- Frecuencia =  $60$  hertz.

- Consumo de potencia =  $0.230$  kilowatts \* hora (máxima).

- Capacidad de venta: 30, 35, 40, 45, 50, 55 6 60 selecciones con una configuración de seis charolas más la selección de chicles y mentas la cual es opcional.

- Capacidades por resorte : cuentan con dos tipos de resortes con diferentes capacidades cada uno. los de duices y botanas, y los de pastelillos.

Resortes de dulces y botanas con capacidades de 15, 18 y 24 piezas.

Resortes de pastelillos con capacidades de 10, 12 y 15 piezas.

Se cuenta con diferentes capacidades para poder introducir diferentes productos va sean de peso, tamaño, grosor o forma.

12

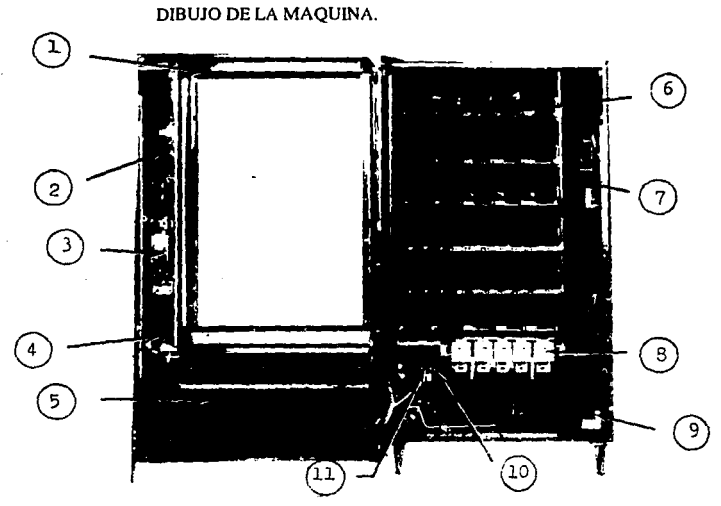

l.- Lámpara.

FIGURA No. 1

- 2.- Selector y pantalla.
- 3.- Aceptador de billetes.

4.- Mecanismo de devolución.

5.- Caja de liberación de productos.

6.- Charolas.

7.-Pánel.

8.- Charolas de chicles y pastillas (opcional ).

9.- Interruptor seguro puena.

10.- Cortador de corriente.

11.- Botón general de encendido y apagado.

#### MENU DE PROGRAMACION DE LA MAQUINA.

La máquina quenta con diez programaciones diferentes, las cuales sirven para poder extraer o meter información. A continuación se describen las funciones de cada programa y sus anlicaciones.

Se debe oprimir el botón de MODE y después el número del programa solicitado.

#### **VER DIAGRAMA No. 1.**

#### Programas:

#### (1) MECANISMO DE MONEDAS.- No es necesario utilizarlo.

Sirve para poder programar el nivel de las monedas que deberá de tener el monedero, pero éste no se utiliza debido a que ya vienen programados dichos monederos desde la fábrica para que trabajen al tope máximo para tener la facilidad de dar cambio.

#### (2) GANE UN BOCADILLO.- Esporádicamente se utiliza.

Es un tipo de programación para ventas, el cual puede ser programado para regalar un producto cualquiera al realizar la compra, la cual puede ser en intervalos que van desde 50,100,150... hasta 500 piezas. Esto quiere decir que la persona que realice la compra número 50 por ejemplo, la máquina le regalará automáticamente otro producto cualquiera, pero del mismo valor del producto que se había comprado.

#### Ejemplo de programación:

Presionar Pantalla. Instrucciones.

<mode>

Nos encontramos en el menú principal.

#### PROGRAMAS DE LA MAQUINA.

A continuación se muestran los diez programas con los cuales cuenta la máquina. Para poder entrarén dichos programas se deberá oprimir primero el botón de (modc) del cerebro y después el número del programa.

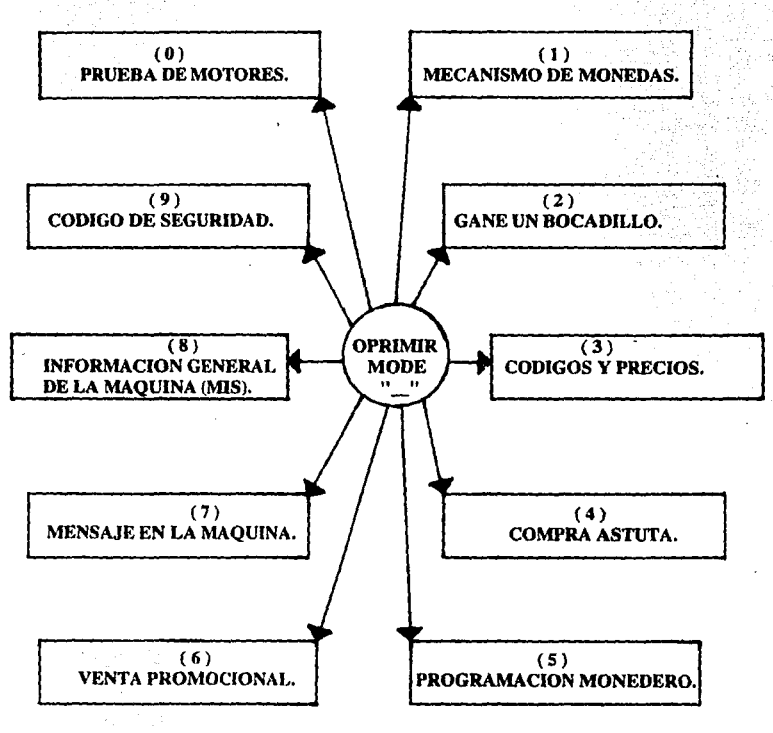

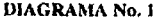

IS

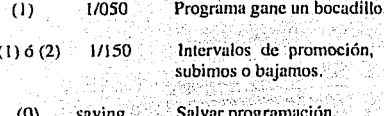

(3) CODIGOS Y PRECIOS.- Este programa sirve para poder introducir los códigos y precios de cada producto. Donde los códigos sirven para poder identificar los diferentes productos.

Ejemplo de programación:

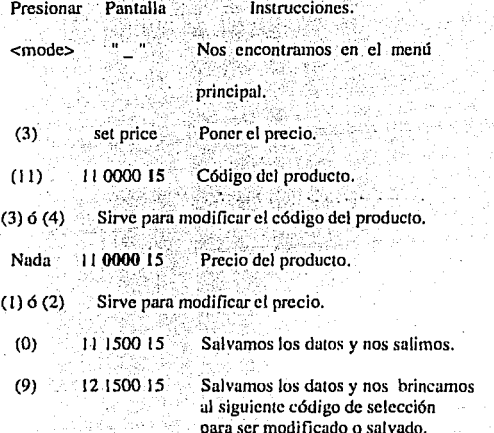

Nota: El número que aparece en la parte izquierda, es el número de selección es decir, la ubicación del producto en la charola.

16

Eiemnlo: 11 12 13 14 15

a) El número del lado izquierdo nos indica el número de la charola, aquí tomamos como ejemplo la charola uno.

b) El número del lado derecho nos indica la ubicación del producto dentro de la charola, aquí nos indica que es el producto número cuatro de izquierda a derecha.

(4) COMPRA ASTUTA - No es utilizable.

Con este programa la finalidad es promover otro producto al realizar la compra de un producto deseado por el encargado de la máquina, pone en promoción con cierta cantidad de descuento todos los demás productos.

Ejemplo de programación:

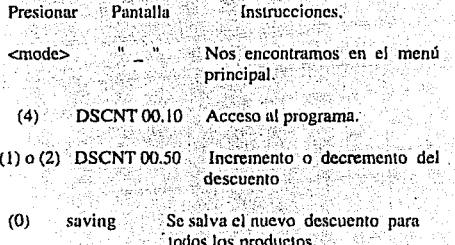

(5) PROGRAMACION MONEDERO. Este programa nos sirve para poder programar el monedero para que pueda aceptar las monedas, debido a que no vienen programados de fábrica, se deben de programar al momento de ser montados en la máquina. En este programa la única opción que debe de ser salvada es el de LINK MASTER (LNK MSTR) se le debe de poner la letra "Y" de que se va a salvar, los otros menús deberán quedar cancelados con la letra " N " debido a que no se pueden utilizar en México y son tales como: aceptador de billetes y aceptación de tarjetas de débito y de crédito.

17

Ejemplo de programación:

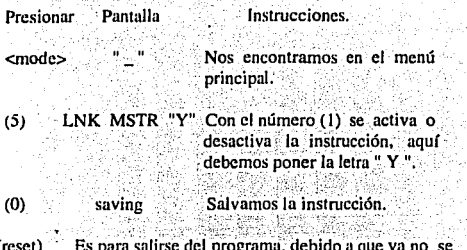

(reset) Es para salirse del programa, debido a que ya no se activará ninguna otra opción.

(6) VENTA PROMOCIONAL .- No utilizable.

Este programa sirve para hacer un máximo de cinco promociones diferentes, esto quiere decir que en la compra de un producto seleccionado por el dueño de la máquina le regalará otro producto seleccionado por el dueño sin ningún costo adicional para el cliente.

Ejemplo de programación.

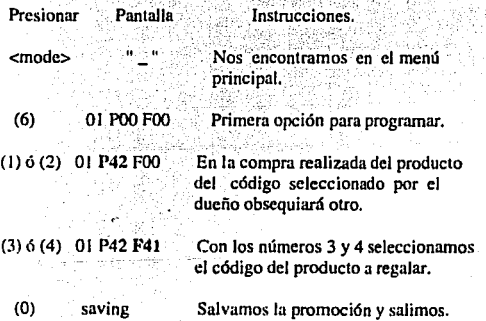

(7) MENSAJE EN LA PANTALLA - Tiene la finalidad de informar al cliente, va

sea de dar las gracias por la compra o de alguna promoción para incrementar las ventas.

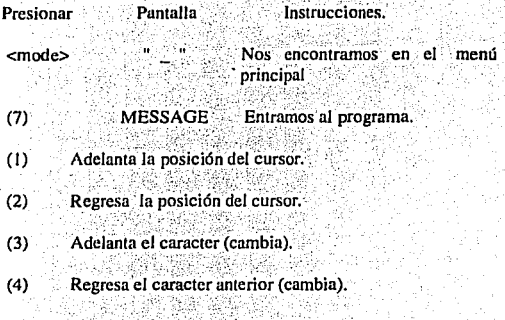

 $(9)$ Sirve para borrar caracteres.

(0) Salva el mensaje y se sale del programa.

(8) INFORMACION GENERAL DE LA MAOUINA (MIS).- Este programa nos sirve para saber el número de identificación y serie de la máquina, venta en piezas y pesos.

#### **VER TABLA ANEXA No. 1**

Si queremos obtener la información impresa realizar los siguientes pasos: 282.

10

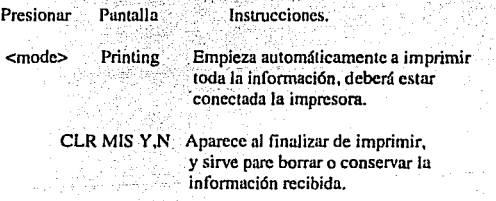

사용된 출시 보이

(reset) Sirve para salirnos del programa. Pasos para obtener la información sin impresora:

- Instrucciones. Presionar Pantalla
- Menú principal. <mode>
	- $(8)$ Empieza a aparecer la información.
	- $(0)$ Sirve para ir corriendo la información.

Al finalizar de pasar toda la información aparecerá:

 $(1)$ CLR MIS Y.N Es para borrar el contador de venta variable. El contador fijo que ha realizado la máquina en toda su vida, no se podrá borrar.

Sirve para salirse del programa. (reset)

(9) CODIGO DE SEGURIDAD .- El código debe de ser de tres caracteres y sirve para

que no se pueda modificar la información.

Se utiliza para que los vendedores no modifiquen los precios de los productos.

Pasos para introducir el código. 计无线路系统 动长

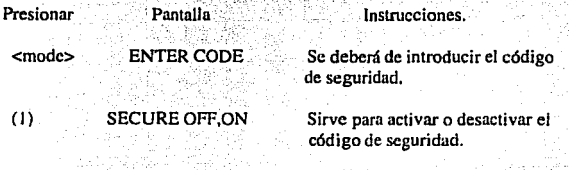

 $(0)$ Salvamos y nos salimos del programa.

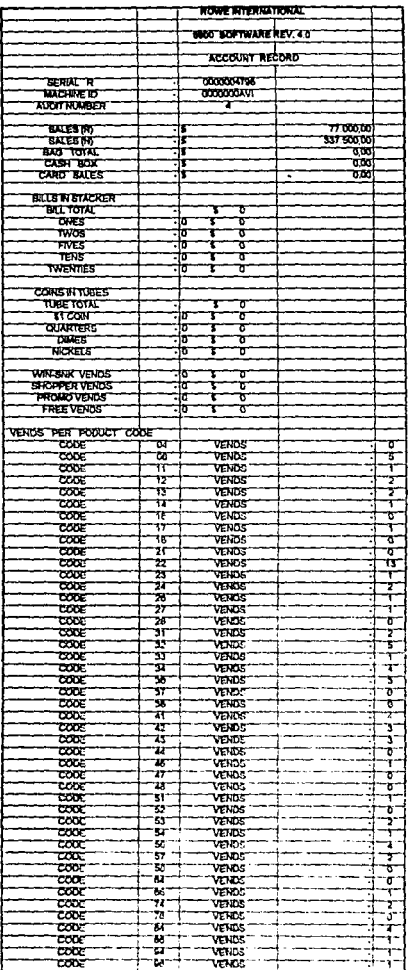

l,

l.

٠.

(0) PRUEBA DE MOTORES.- Este programa sirve para probar el buen o mal funcionamiento de los motores sin la necesidad de que la máquina lo registre como venta. esto debido a que a los vendedores se les paga por comisión. También sirve para probar motores que se lleguen a cambiar por cualquier falla o desperfecto.

Ejemplo de programación :

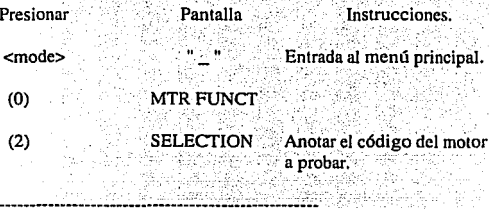

Para saber saber cuántos motores están funcionado bien:

Teclear <mode> - (0) - (1)  $Y$  indica cuántos motores

funcionan perfectamente.

Para probar probar todos los motores :

Teclear  $\langle$ mode> - (0) - (3)

#### MONEDERO.

La máquina funciona con un monedero marca Mars, la cual es la marca líder en el rango de sistemas electrónicos de pago, para la industria de ventas:

Se utiliza la serie ME que es la más avanzada y reciente de las máquinas de monedas en el mercado. ofreciendo un nivel de confiabilidad máxima, una flexibilidad en el manejo de monedas y una avanzada capacidad de auditoria. Cabe mencionar que los monederos anteriores se tenían que programar directamente, con estos modelos tenemos la flexibilidad de poder programarios electrónicamente con las funciones que se encuentran en el cerebro de la máquina de una manera más eficiente y rápida.

Tienen la capacidad de aceptar seis monedas de diferentes denominaciones y están diseñados para mantenerse al día ante la introducción de monedas nuevas. le permite acomodar los cambios futuros de monedas.

Datos y especificaciones:

- Marca : Mars Flectronics International.

- Modelo : ME 1700. Unicamente para máquinas vendedoras de control electrónico.

- Voltaje: 24 VCD, 110 VCA.

- Frecuencia : 50/60 Hertz.

- Ancho: 13.8 cm.

 $-$  Altura : 38.1 cm.

- Profundidad: 7.6 cm.

- Peso: 1.700 kGS. (Aproximadamente).

- Capacidad de aceptar monedas de diferente denominación para llegar al precio deseado.

- Capacidad de venta de productos únicos o múltiples.

- Capacidad de registrar ventas con descuentos.

- Capacidad de dar cambio con denominaciones de monedas de  $$50y$   $$500$  pesos esto únicamente en México, en U. S. A, tiene la capacidad de dar cambio con tres tipos de monedas.

- Cuenta con un programa de auto diagnóstico de monedas atoradas.

- Auto Ilenado de los tubos o conductos para poder dar cambio.

- Capacidad de dar auditoría, en las máquinas mencionadas, el cual no se utiliza debido a que cuenta con un cerebro electrónico que proporciona todos los datos de una forma más rápida y con menos pasos para su extracción.

A continuación se ilustrarán los componentes del monedero los cuales son: validador, fuente de alimentación, separador, dispensador, tarieta de control, tapa de plástico y armazón del monedero,

A su vez se explicarán las funciones de las partes del monedero.

# PARTES COMPONENTES DEL MONEDERO.

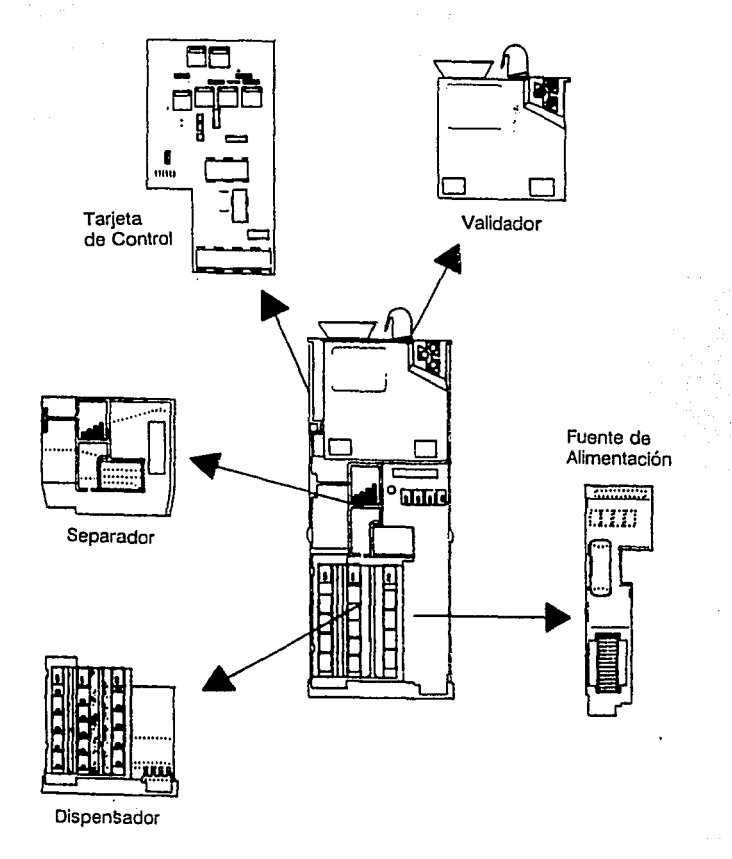

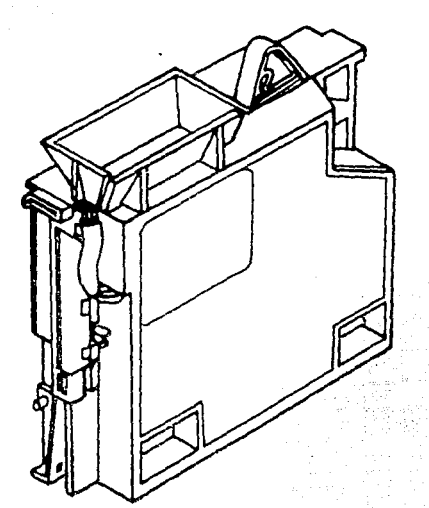

FUNCION:

- Verifica las monedas.
- Derecru las caracrerísricas de la moneda:
	- Diámerro.
	- Grueso( espesor).
	- Aleación merálica.

- Transmirc la información de la moneda al microprocesador situado en la tarjera de control.

### 2.- FUENTE DE ALIMENTACION.

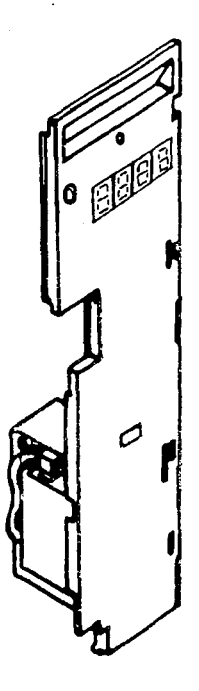

### **FUNCION:**

- Suministrar la electricidad al monedero.
- Poner y cambiar precios.
- Diagnóstico.
- Auditoría.

## 3.- SEPARADOR.

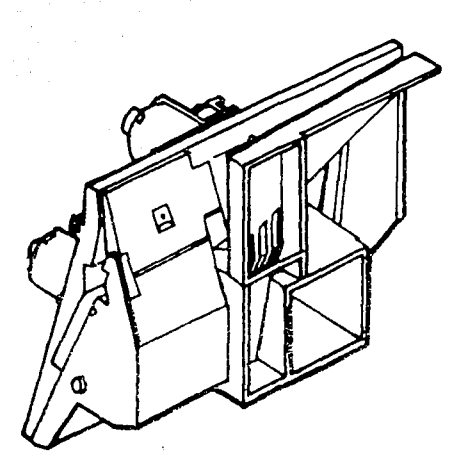

## FUNCION:

- Acepta, separa y dirige Ja ruta de las monedas.
- Le comunica al microprocesador el valor de la moneda aceptada.

## 4.- DISPENSADOR.

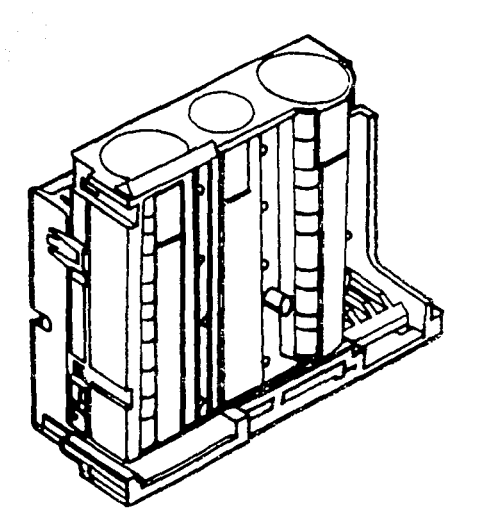

**FUNCION:** 

- Almacena las monedas de 50 y 500 pesos y da cambio.

- Va a detectar mediante L.E.D.'s si quedan pocas monedas para cambio y manda una señal a la máquina.

#### 5.- TARJETA DE CONTROL.

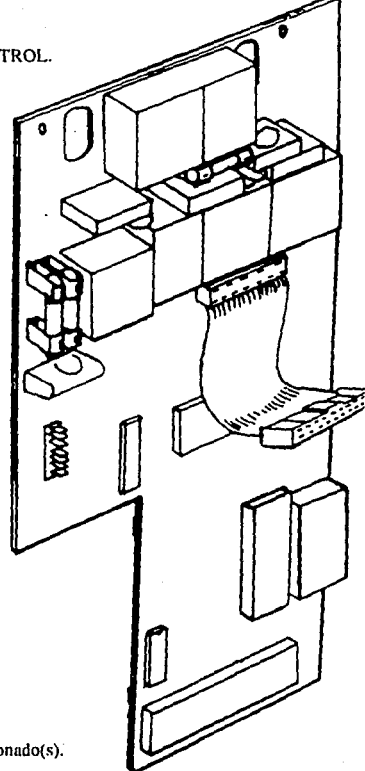

### **FUNCION:**

- Detecta precio(s) seleccionado(s).
- Va a restar del precio de venta el crédito.
- Calcula el cambio y acciona el dispensador.

- Activa las bobinas del separador para dirigir: las monedas que van a los tubos de cambio,

caja o bolsu de dinero, a la ranura de devolución de la máquina.

- Acciona al relevador del crédito de la máquina.

#### 6.- TAPA DE PLASTICO.

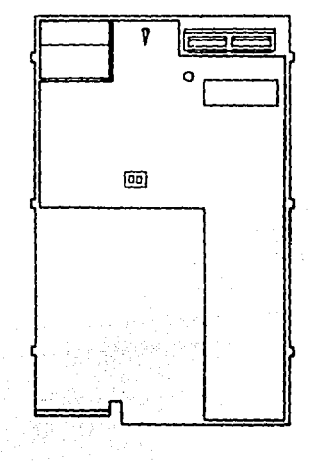

### FUNCION:

- Sirve para impedir In entrada de polvo al monedero.
- Instrucciones del monedero.
- En atascamientos impide la caída de monedas.

3t
# 7 - ARMAZON DEL MONEDERO.

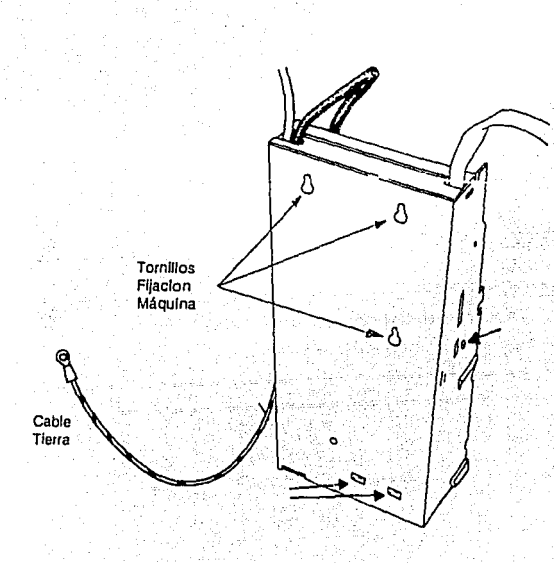

# **FUNCION:**

- Sirve para sujetar todas las partes del monedero.
- Tiene ranuras para colocarse y ajustarse en la máquina.
- Protección de las partes electrónicas y componentes del monedero.

#### CHAROLAS.

Entre sus funciones principales se encuentran: mostrar el precio del producto y código de selección, almacenar y sostener todos los productos deseados a vender, capacidad para ajustar los productos evitando el juego excesivo de éstos dentro de la charola, cuenta con una pieza de plastico cuva función es empular el producto evitando que se atore. soporta los motores y resortes de cada una de las selecciones: en la parte posterior central se ubica una conexión macho cuva función es mandar y recibir información del cerebro, en las partes laterales posterior y anterior se encuentran ubicadas las ruedas deslizadoras para poder introducir y extraer las charolas con mayor facilidad.

Cabe mencionar que es una de las partes más importantes de la máquina, debido a las diversas funciones de éstas; además de almacenar mantiene los productos en buen estado y reduce el contacto directo de los mismos.

# PATAS.

La máquina cuenta con cuatro patas, cuya función principal es soportarla y nivelarla en superficies no planas, evitando que ésta pueda llegar a moverse o caerse y sufrir daños **ella misma o a otros.** 

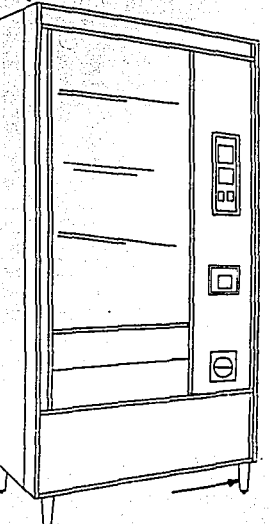

# TRANSFORMADOR.

La función principal es regular y mantener un voltaje de corriente alterna y directa a los diferentes sistemas con los que se compone la máquina. Cuenta también con un "breaker", es decir, un cortador de circuito el cual sirve para impedir el paso de voltajes altos o bajos evitando graves daños a la máquina.

## CAPITULO 3

#### MANTENIMIENTO PREVENTIVO.

## 3.1 FINALIDAD.

En cualquier tipo de industria el Mantenimiento Preventivo juega un papel muy importante: el no tomarlo en consideración, trae como consecuencia grandes pérdidas en la producción, debido a que cuando suria cualquier tipo de falla por mayor o menor que sea, se invertirá mas tiempo y dinero, además de ser un gran riesgo para los operarios y gente alrededor de la misma.

En toda industria se debe contar con un "Cárdex" para la maquinaria existente, en el cual se estipula un rendimiento confiable y seguro en el funcionamiento de la misma. En base al proveedor o a las estadísticas obtenidas durante el funcionamiento, se determinanperiódos en los cuales es necesaria la intervención del personal capacitado para proporcionar el tipo de mantenimiento requerido.

El trabajo teóirco para llegar a definir un sistema de Mantenimiento Preventivo está motivado en primer lugar por alcanzar el nivel óptimo de confiabilidad y del buen servicio de las máquinas automáticas.

La preocupación por crear un plan preventivo surge debido al nivel tan alto que se tenía de fallas en las máquinas, el cual variaba del 17 al 20 %, al empezar a implementar los cursos teórico-práctico del manejo correcto de las máquinas; dichas fallas disminuveron en un promedio del 3 al 4%. Cabe mencionar que en un gran porcentaje del promedio bajo de fallas anteriormente mencionado, el 50 % aproximadamente son fallas causadas por los usuarios tales como: introducción de diversos objetos a la máquina, golpes recibidos por la máquina, monedas de diferentes denominaciones, monedas antiguas, sujeta papeles, cables; incluso billetes de diversas denominaciones.

## La meta se enfoca a su vez en:

- Alargar la vida útil de las máquinas y todos sus componentes a un costo económico.

- Minimizar las emergencias, proporcionando los servicios de mantenimiento a bordo con el vendedor de la ruta respectiva, el cual nos informa con certeza las posibles fallas que con mayor frecuencia se presentan . Muchos servicios se realizan el mismo día .

- Garantizar la habilidad y buen manejo de las máquinas.

- Orientada a mejorar y conservar el buen aspecto de las máquinas.

- Contar con el personal ampliamente capacitado sobre los cuidados y maneios de las máquinas.

- Contar con diversos cursos enfocados según sus necesidades.

- No podrá salir ningún vendedor a ruta sin antes no haber tomado su curso teórico-práctico en el departamento de mantenimiento.

- Contar con un "Cárdex" de mantenimiento por maquina, por ruta, y por fecha de instalación.

Para una mayor eficiencia en las máquinas automáticas expendedoras, es necesario considerar diversos factores como:

- El personal que tiene contacto directo con la máquina :- el cual deberá ser ampliamente capacitado sobre el funcionamiento de la misma -.

- Se determina un tiempo en el cual deben limpiar, verificar y reparar ciertas piezas que sufren desgaste por el uso.

- Los usuarios : es decir, la gente que compra los productos en la máquina, constituyen un punto al cual no se le puede atacar directamente, ya que tratan de dañarla ocasionando que los mantenimientos preventivos sean más cortos, esto se presenta en la mayoría de los casos. Ante este problema la capacitación de los usuarios se ha convertido en un factor de vital importancia.

## ANALISIS DE SERVICIO PREVENTIVO.

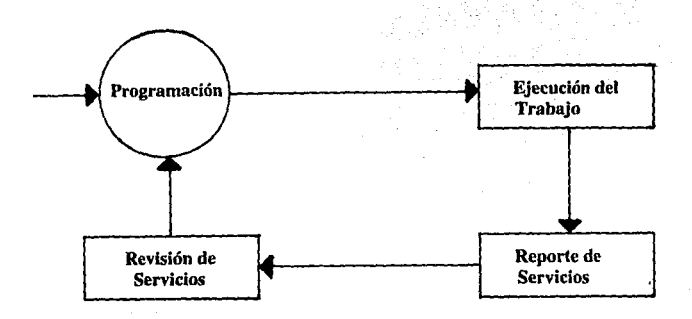

Programación: Estadísticas de frecuencia y tiempos de servicio.

Ejecución del Trabajo: Los técnicos preventivos lo llevan a cabo con tarietas, cuyo fin es conocer los detalles de la intervención, corrección de datos erróneos o completar la información que deben de tener.

Reporte de Servicios: Es la información general del trabajo realizado, el cual se entrega al Jefe del área para llevar a cabo una evaluación y archivo de lo efectuado.

Revisión de Servicios: Se elaboran supervisiones aleatorias de los trabajos realizados por los técnicos, para comprobar su eficiencia.

Es importante realizar una inspección minuciosa sobre el buen funcionamiento de la máquina y el perfecto estado de todos sus componentes, a su vez se deben de llevar a cabo supervisiones continuas de los puntos mencionados anteriormente.

A continuación se presentan cursos, cuyo objetivo es la optimización de la máquina para obtener un mejor servicio.

Dichos cursos pueden sufrir modificaciones de acuerdo a las necesidades de la empresa, sin embargo se trató de tomar en cuenta los aspectos más importantes y que constituyen la pauta para la obtención de buenos resultados.

# 3.2 CURSO A VENDEDORES SOBRE EL MANEJO DE LAS MAQUINAS.

Descripción del nuesto: Vendedor.

Area: Ventas.

Descripción y Funciones Generales:

- Se le asigna una rata correspondiente que varía de 25 a 50 clientes.

- Indica las instrucciones a los usuarios para un mejor manejo de la máquina obteniendo ventajas en el funcionamiento.

- Es el responsable de reportar al departamento de mantenimiento cualquier falla o anomalía de las miloujuas. las cuales se identifican con un número progresivo y el número de serie de la máquina.

- Reparar fallas menores, de lo contrario se pedirá asesoría o la intervención del departamento de mantenimiento.

- Mantener informados a los supervisores de ventas de las máquinas menos productivas. para llevar a cabo una evaluación en la que se determina si la máquina tiene posibilidades de seguir en el mercado.

- Entrega el reporte de cancelación de la maquina al departamento de mantenimiento para que sea retirada, ya sea por una venta insuficiente, peligro de la máquina, que el cliente va no la desec o cualquier otro motivo indicándolo en el reporte.

30

- Extrae la información de venta por medio de una impresora o microcomputadora.

- Lleva el control y retiro de los productos que están por caducar próximamente.

- Limpiar v procurar mantener la máquina siempre en buen estado.

- Recolección del dinero obtenido por ventas.

- Es el encargado de llevar el control y variedad absoluta respecto al surtido de las máquinas.

- Entrega lecturas de ventas al departamento de contabilidad, para pagos de comisión o renta.

- Cursos de 3 a 5 días prestando sus servicios al departamento de mantenimiento, cuva finalidad es contar con un amplio entrenamiento antes de salir al mercado.

A continuación se presenta el curso que se imparte a vendedores y supervisores de ventas: siendo un requisito indispensable para el buen desempeño de sus funciones y poder asignarle una ruta de venta.

#### **INDICE**

1.- Introducción.

2.- Manejo de la máquina para mayor duración (pruebas manuales).

3.- Suministro de Mercancía.

a) Teórico.

b) Práctico.

4.- Control de ventas. Extracción de datos (Tabla anexa).

4.1. Vaciado de Información con Impresora.

4.2. Vaciado de Información sin Impresora.

5.- Programación.

5.1. Prueba de Motores y Borrar Errores.

6.- Cuidados de la máquina.

6.1. Charolas.

6.2. Partes Eléctricas.

6.3. Resortes.

6.4. Limpieza.

6.5. Monederos.

6.6. Bolsa de Dinero (Honor Gard),

6.7. Problemas con productos y llenado.

## l. INTRODUCCION.

En la actualidad el inercado de las máquinas tragamonedas es virgen, no sólo en el área metropolitana, sino en todo el país: recuérdese que la introducción de dichas máquinas en nuestro país, comenzó en la década de los sesentas, las cuales procedían de los Estados Unidos, iniciando con máquinas automáticas despachadoras de refrescos, café, y té; provocando un fuerte impacto en ventas debido a la novedad de las mismas, pero a su vez prcscniaban cicrtos''próblemas tánio en servicio ul cliente, refacciones, así como en la escasa preparación de los técnicos con los que se contaba. Todo esto ocasionó que el interés de pequeños empresarios fuera disminuyendo gradualmente hasta descuidar completamente la penetración de producios por médio de dichas máquinas. *:·* /, :

Alrededor de los ochentas se comienza a despertar el interés por hacer llegar el producto al consumidor por una vía rápida, oportuna, en lugares apartados y con personal limitado; posteriormente surgen pequeñas empresas con una baju cantidad de máquinas tragamonedas en el mercado, debido al costo tan elevado de las mismas.

En los noventas se despierta un gran interés por parte de grandes empresarios mexicunos por penetrar de una forma nueva y más eficiente en el mercado nacional; se realizan una serie de inversiones sobre las posibles ventajas y desvcnuüas que brindan; dichos resultados provocan gran interés sobre la inversión de máquinas expendedoras y en **puco tiempo se desata una competencia entre empresarios por abarcar este mercado.** 

El curso que se les va a impartir es corto poco teórico y más práctico con la finalidad de que puedan dcsempcñur sus funciones rápidamente y minimizar fallas en múquinas.

Se les va a proporcionar una lista de cuidados que deben tener con las máquinas la cual deberán memorizar y llevar a la práctica.

Nunca deberán de tratar de programar la máquina debido a que pueden causar otros daños que van desde ligeros hasta daños severos, se nuede a su vez desprogramar el monedero con lo cual va no aceptará las monedas para su compra, y se perderán ventas.

En caso de que la máquina tenga algún desperfecto, o falla se deberá entregar un reporte de fallas al Departamento de Mantenimiento, para llevar a cabo su reparación lo más rápidamente.

\*\* El vendedor NO deberá intentar reparar la máquina sólo en casos en que el técnico lo autorice e indique la forma de efectuar la reparación.

# 2. MANEJO DE LA MAQUINA PARA MAYOR DURACION (PRUEBAS MANUALES ).

En esta sección no existe nada teórico, se realizan prácticas con la máquina presente. Se les informa a todos los vendedores y supervisores de ventas los pasos que deben realizar durante sus labores para evitar daños o problemas subsecuentes.

Se efectúan prácticas con cada persona de :

- Extracción e introducción de charolas.

- Quitar y poner la bolsa de dinero (Honor Gard).

- Limpieza interior y exterior de la máquina.

- Ouitar y poner resortes.

- Reparar atascamientos de monedas en el monedero.

- Cuidados que deben de tener con las partes eléctricas.

- La manera más apropiada de cómo mover la máquina para que no sufra daños.

# 3. SUMINISTRO DE MERCANCIA.

a) Teórico.

b) Práctico.

Se dan instrucciones sobre el manejo de los productos antes de surtir la máquina y al momento de surtirla. Esto con la finalidad de que se realice de una manera rápida y sin que los productos se deterioren.

Es muy importante el manejo apropiado de los productos, debido a que de lo contrario, podrían llegar a romperse o perforarse las bolsas en que se encuentran, en consecuencia se pierde calidad y frescura de los productos. Existen productos muy delicados, que al caerse o golpearse se rompen con facilidad, y los clientes ya no descan comprar estos productos, por lo tanto se vence su caducidad provocando pérdidas altas a la empresa.

Existen otros productos que si se les da un mal maneio, se aplastan y se les sale el relleno dando una mala apariencia.

Todo producto que se encuentre con la envoltura rota o en mal estado deberá regresarse a despacho para realizar su cambio por productos en buen estado.

Por último se pide producto a despacho para poder llenar completamente la máquina con todos los productos y se realizan prácticas cuantas veces sea necesario con cada persona.

## 4. CONTROL DE VENTAS, EXTRACCION DE DATOS. (Ver tabla anexa)

### 4.1. VACIADO DE INFORMACION CON IMPRESORA

Se deberán de realizar los siguientes pasos:

1.- Conectar la clavija de CA atrás del interruptor (switch) de ON/OFF.

2. Conectar el cable de la impresora en el cerebro de la máquina en la entrada de la clavija

P5.

3.- Oprimir el botón de MODE y luego el No.8

4.- Una vez vaciada la información aparecerá:

CLS MIS  $Y^*$  CON EL No. 1 SE MODIFICARA A Y (SI) O N (NO).

Lo cual indica si se borra o no la información obtenida.

5.- Oprimir la tecla RESET.

Con el No. 1 se modificará a Y (SI) o N (NO), el contador variable, esto es para saber la venta del día y llevar un control en piezas, productos y dinero, desde la última vez que se surtió la máquina hasta el día que se vuelva a surtir. Para borrar el contador variable se deberá poner Y (SI).

El contador fijo nunca se borrará, el cual nos indicará las ventas totales de la máquina desde que se instaló.

## CONTROL DE VENTAS.

## EXTRACCION DE DATOS.

and the contract of the second second contract and  $\mathbf{r}$ 

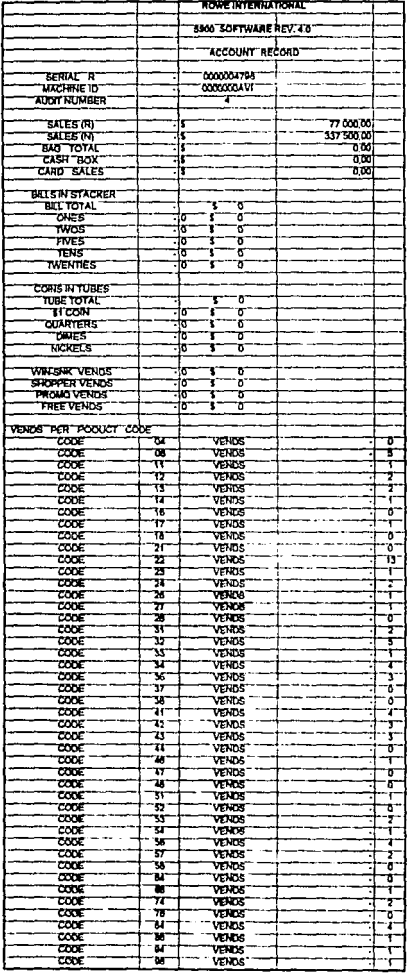

.

## 4.2. VACIADO DE INFORMACION SIN IMPRESORA (Ver tabla anexa ).

Se deberá de realizar los siguientes pasos:

1.- Oprimir MODE y luego el No. 8

2.- Con el No. 0 se va cambiando la información, pasa a los

siguientes valores.

3,- La información que por el momento nos interesa es:

SALES (R) (Contador Variable)

"Anotar en la libreta"

SALES (N) (Contador Fiio)

4.- Luego aparecerá la leyenda: CLR MIS (Y) con el número 1 se modificará Y o N el cual sirve para borrar.

5.- Oprimir RESET.

· 6.- Desconectar la impresora.

7.- Apagar la máquina, esperar aproximadamente dos segundos y volverla a prender.

#### 5. PROGRAMACION.

El vendedor no deberá de modificar los precios ni códigos de los productos, las personas encargadas de modificar los precios son: el departamento de mantenimiento, supervisores de ventas y divisionales.

#### 5.1 PRUFBA DE MOTORES Y BORRAR ERRORES.

1.- Se deberá de abrir la máquina y verificar el número (s) de motores fallando, en caso de que exista algún motor malo aparecerá:

- OVRT CRNT

- HOME FAIL

2.- Teclear MODE.

3.- Teclear el número "0"

4.- Teclear el número "2"

5.- Teclear el número de motor (s) para llevar el motor a su posición original y comprobar que funcionan perfectamente.

6.- Sumir el botón de la puerta y cuando aparezca la información oprimir inmediatamente el botón de RESET.

7.- Después aparecerá NO ERRORS y con esto quedará borrado el error y la máquina funcionará normalmente.

\* En caso de que no exista ningún error al abrir la puerta aparecerá SYSTEM OK, lo cual indica que la máquina está trabajando perfectamente.

### 6. CUIDADOS DE LA MAQUINA.

Un buen cuidado de la máquina, va a servir para mantener un alto nivel de ventas. en caso contrario la gente perderá la confianza de la máquina evitando comprar nuestros productos al menos que no tenga otra opción y en consecuencia el vendedor obtendrá menos comisión.

Estas precauciones deben llevarse rigurosamente debido a que el incumplimiento de algún nunto de los que se presentan más adelante pueden ocasionar grandes daños a las máquinas, como alguna descarga eléctrica para el vendedor o técnico, por lo tanto, deberán leerse cuantas veces sea necesario las indicaciones aquí asentadas.

## 6.1. CHAROLAS.

Cabe mencionar que es una de las partes más importantes de la máquina, debido a la función de éstas, además de almacenar y mantener los productos en buen estado, sirve en su parte posterior para soportar los motores de cada resorte y conectarlos mediante cables con el cerebro de la máquina para así poder recibir cualquier información. por lo tanto, se deberán tener los siguientes cuidados:

- Mantenerlas siempre limpias.

- Revisar que los resortes estén bien puestos.

- No golpearlas, ni azotarlas al momento de su colocación o llenado de producto, va que pueden romper o doblar la conexión eléctrica ubicada en la parte posterior de la charola.

- Nunca colgarse, ni apoyarse en las charolas debido a que se pueden doblar los ricles o romper las ruedas de plástico en que se desplazan.

- Nunca utilizar objetos punzantes, ni de metal para moverlas o desatorarlas.

#### 6.2. PARTES ELECTRICAS

- Nunca conectar cables que no se conozca su posición original.

 $\bullet$  **No** mover los cables y evitar el contúcto con éstos. ' . '· \_. . . '

- No cortar, ni desconectar cables, sino se está capacitado para esto.

- No mojar, ni salpicar con ningún solvente el sistema eléctrico.

- Hacer un chequeo rápido de las partes eléctricas, asegurarse de que no exista ningún cable suelto o en mal estado.

## 6.3. RESORTES

- No golpearlos, ni.doblarlos.

- No poner productos muy pesados en los resortes.

- Al momento de girar. nuricá trotar de detenerlos, a parte de poder quemar el motor se puede romper la parte que sujeta el resorte o doblar el resorte.

#### 6.4. LIMPIEZA

- Deberá limpiarse la máquina con una "franela húmeda", nunca deberá arrojarse agua u otros solventés;

- Evite limpiar el sistema eléclrico, éste no necesita de un limpiado, ei técnico será el encargado de su limpiezu y buen funcionamiento.

- La máquina deberá limpiarse frecuentemente: vidrios. pantallu, botones: compuerta, perilla de devolución y todas las vistas para una buena imagen de Ja máquina.

\

\*\*\* Recuerda que una máquina con mala presentación o sucia tendrá menos ventas \*\*\*

5t

#### **6.5 MONEDEROS**

No deberán de picarse, golpearse ni mojarse, no tratar de programarlos debido a que son muy delicados, algún golpe o mal mancio los pueden dañar.

- Deberá verificarse siempre que el monedero esté bien colocado en caso de que se encuentre chueco colocarlo derecho y pegado a la lámina. Se verá un ejemplo.

- En caso de monedas atoradas, se deberán realizar los pasos que se verán en un ciemplo práctico.

- En caso de que se atoren o no acepten las monedas, deberá limpiarse con una francla húmeda la parte que se mostrará.

## 6.6. HONOR GARD (BOLSA DE DINERO).

- No deberá golnearse, nerforarse, ni aventarse.

- La colocación y desmonte de los Honor Gard se deberá de realizar de la siguiente manera:

a) Abrir o cerrar la llave según la operación que se vava a realizar.

b) Hacer coincidir las dos ranuras del Honor Gard con las dos ranuras de la parte donde se sujeta el monedero.

c) Bajarlo o subirlo según la operación a realizar.

\* Deberá ponerse con las dos manos y debe de entrar perfectamente recto, en caso contrario no entrará, ni girará.

d) Girar la Bolsa de Dinero (Honor Gard).

c) Cerrar o abrirlo según operación y sacar la llave.

f) Checar si quedó bien colocado.

## 6.7 PRODUCTOS CON PROBLEMAS Y LLENADO.

En hase a la experiencia, se presentarán algunas formas de evitar que los productos se atoren y no caigan, además de evitar que las envolturas o productos se dañen o rompan. - Todos los productos deberán de agitarse con la finalidad que el producto quede en la parte inferior del resorte y lo empule homogéneamente evitando que el producto se doble o salga del resorte, puede ocasionar que también se atoren.

- La pestaña inferior de la envoltura deberá de ponerse hacia el frente para evitar que se atoren entre el resorte y la charola.

- El llenado de charolas debe ser con la charola inclinada aproximadamente a veinte grados y los productos deberán de ponerse en los resortes de adelante hacia atrás sin dejar ningún espacio vacío.

Algunos vendedores va se acostumbraron a llenar la charola de atrás hacia adelante. pero lo deberán de hacer con mucho cuidado para evitar que se quede algún espacio vacío.

#### PRODUCTOS QUE DAN MAYOR PROBLEMA.

A continuación se describen algunos de los productos que han dado problemas. debido a la diferencia de granaje o peso con que llegan de la fábrica, se han hecho algunas peticiones a las fábricas para que sean más homogéneos, pero debido al volumen bajo que se maneja, no han podido dar ninguna solución; se espera que en un par de años, cuando se esté consumiendo volúmenes grandes a nivel nacional, den una buena solución y diseñen más productos de acuerdo a las necesidades.

Los productos que han dado problema son:

- PALETA PAYASO. El palo de la paleta deberá cortarse de manera que el resto del palo de la paleta quede completamente cubierto por la envoltura.

- LORS. Deben de quedar las galletas completamente en la parte inferior de la envoltura y deberá doblarse la pestaña inferior para evitar que se atore a su vez deberá meterse la charola lentamente ayudando a la envoltura a que entre la parte superior.

Deberán realizarse estos pasos en todos los productos que sean muy largos y que peguen con la charola de arriba.

- GALLETAS. Deben agitarse todas de tal forma que queden en la parte inferior y con la pestaña hacia adelante.

- CANELITAS. Deben agitarse las galletas de tal forma que queden en la parte inferior. luego acomodarse de la lo en la charola y la parte superior de la envoltura hacia atrás de la charola.

- CHIPS. Algunas bolsas vienen con demasiado aire o con demasiadas papas: aquí se deberán de poner las bolsas más grandes al frente para que éstas caigan más rápidamente y evitar que fuercen demasiado los resortes.

- DULCIGOMAS. Se deberá de poner al resorte el empujador para que calgan con mayor facilidad y evitar que se atoren. También deberán distribuirse homogéneamente las gomitas a lo largo de toda la bolsa.

udhis.

Para mejores resultados, todos los productos deberán peinarse, lo cual consiste en deslizar la mano por la parte superior de los productos de adelante hacia atrás, quedando de esta manera distribuidos homogéneamente. \*\*\*

# 3.3 CURSO A TECNICOS, INSTALADORES, AYUDANTES INSTALADORES *Y* PROGRAMADOR.

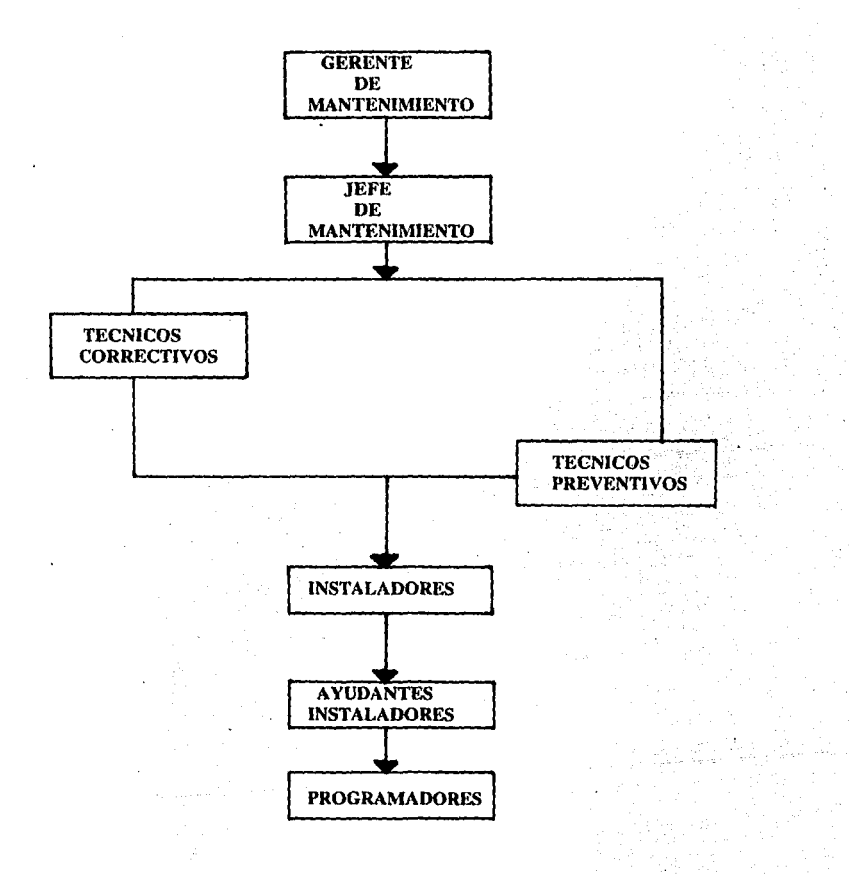

ORGANIGRAMA BASICO DEL DEPARTAMENTO DE MANTENIMIENTO

El curso es impartido a todo el personal del departamento de mantenimiento que tiene contacto directo con las máquinas.

El objetivo de este curso, es el de conocer ampliamente el funcionamiento de las máquinas, para el buen desempeño de sus funciones, además, son puestos importantes en los cuales se lleva una comunicación más completa con los vendedores, en el cual éstos se apovan para pedir asesoría con más confianza respecto a las máquinas.

Es muy importante que exista una buena comunicación entre todos los integrantes del departamento, para así poder hacer intercambio de experiencias y habilidades que se han obtenido a través del tiempo. Esto ha dado muy buenos resultados,

Desafortunadamente no existe en nuestro país gente que conozca el funcionamiento de dichas máquinas, por lo cual es necesaria una buena capacitación de personal; una buena capacitación de dicho personal junto con sus habilidades, cualidades, entrega al trabajo. capacidades y tomando en cuenta el factor tiempo, se tiene toda posibilidad de llegar a ocupar puestos muy importantes dentro de la empresa.

Descripción del Puesto: a) Técnicos Correctivos.

**b) Técnicos Preventivos** 

Area: Mantenimiento.

Descrinción y Funciones Generales:

a) Técnicos Correctivos.

- Recibir reportes de instalación de máquinas del departamento de ventas y pronorcionar posible fecha de instalación.

- Proporcionar todo el apovo necesario respecto de las máquinas a ventas.

- Recibir reportes de fallas vía radio localizador o de ventas para realizar su reparación inmediatamente

- Recibir reportes de reubicación de máquinas del departamento de ventas.

- Recibir reportes de retiro o cancelación de máquinas del departamento de ventas; autorizadas nor el supervisor de ventas correspondiente.

- Realizar chequeos aleatorios de máquinas antes de salir al mercado, para comprobar el

buen funcionamiento y la programación de la misma.

- Realizar supervisiones aleatorias del trabajo realizado por sus subordinados.

- Llevar el control de faltas del personal a su cargo.

- Entregar y asignar los Honor Gard (Bolsas de Dinero) al departamento de ventas con la dirección del cliente y del vendedor asignado mediante un recibo.

- Entregar bonificaciones al departamento de contabilidad de los productos obsequiados a los clientes al realizar la instalación de las máquinas.

- Entregar al administrador de la agencia el cargo para el vendedor de las cargas iniciales de los clientes nuevos.

- Entregar un reporte mensual o quincenal a contabilidad del material utilizado al realizar las instalaciones de los clientes nuevos, así como informar el material dado de baja. - Realizar itinerarios a los instaladores un día antes, considerando distancias entre cliente y cliente, y el grado de dificultad de cada uno.

- Recibir itinerarios a los instaladores, esto al regresar a la agencia.

- Reparación de máquinas en la agencia, y entregar un informe donde se estipule si podrán salir al mercudo o se darán de baja.

- Supervisar el trabajo realizado por el programador de las máquinas.

- Proporcionar el material necesario a los instaladores y llevar el control de éste.

- Responsables directos de los resultados que traigan los instaladores.

- Poner el ejemplo a sus subordinados con el buen desempeño de sus funciones, para ser el ideal a seguir.

- Fomentar el trabajo en equipo para conseguir buenos resultados.

- Entregar una información completa de los resultados obtenidos semanalmente al jefe directo.

- Explicar al personal que lo requiera sobre el manejo de los controles con que se cuenta.

- Entregar información de fallas atendidas durante el día al Jefe inmediato.

- Archivar itinerarios diarios de los instaladores.

- Actualizar diariamente o semanalmente las máquinas que se encuentran en el mercado y proporcionar una copia a los departamentos que lo requieran.

- Proporcionar la capacitación práctica a instaladores y ayudantes instaladores sobre el manejo del " Electro Truck " \*

- Apovar y asesorar al técnico preventivo cuando lo requiera.

- Hacer juntas de trabajo nor lo menos una vez al mes con todo el personal, para conseguir cada vez mejores resultados.

- Pedir autorización de orden de salida al Jefe inmediato.

- Proporcionar capacitación de las máquinas a los subordinados cuando se requiera.

- Revisar aleatoriamente por lo menos una vez al mes todo el equipo y herramienta que se le ha proporcionado a sus subordinados para el buen desempeño de sus funciones y de su seguridad.

- Marcar las bolsas de dinero (Honor Gard) para identificar las máquinas.

\* Electro Truck: aparato que sirve para transportar en cualquier superficie la máquina.

### b) Técnicos Preventivos.

- Programar el mantenimiento preventivo de las rutas que se realizarán durante la semana en compañía de un Jefe inmediato.

- Auxiliar al técnico correctivo y sustituirlo cuando lo requiera.

- Reunirse con el técnico correctivo por lo menos una vez a la semana e intercambiar ideas.

- Auxiliar y asesorar a instaladores, avudantes instaladores y programador cuando lo requieran.

- Realizar el mantenimiento preventivo a bordo (en ruta), asesorar y explicar detenidamente todas las dudas que el vendedor pueda tener respecto de las máquinas.

- Fomentar buenos hábitos al vendedor respecto al buen manejo de las máquinas.

- Supervisar al programador de las máquinas.

- En caso de que se llegue antes que el técnico correctivo, auxiliar a los instaladores y al nersonal que lo necesite en el departamento.

- Archivar diariamente el trabajo realizado durante el día.

- Entregar un informe semanal al Jefe inmediato del trabajo realizado durante la semana.

- Proporcionar la capacitación práctica a instaladores y ayudantes instaladores sobre el manejo del " Electro Truck ".

- Proporcionar capacitación de las máquinas a los subordinados cuando se le requiera.

- Entregar al departamento de ventas un informe del trabajo realizado durante el mantenimiento preventivo de cada ruta,

- Fomentar el trabajo en equipo para conseguir buenos resultados.

- Poner el ejemplo a sus subordinados con el buen desempeño de su funciones, para ser el ideal a seguir.

- Revisar y reparar las máquinas cuando se requiera.

Descripción del Puesto: Instaladores.

Arca: Mantenimiento.

Descripción y Funciones Generales:

- Recibir itinerarios proporcionados por el técnico.

- Realizar las instalaciones de las máquinas.

- Capacitar constantemente a los ayudantes instaladores para su posible promoción como instaladores.

- Responsable de los resultados obtenidos en equipo. formádo por un instalador y dos .·.··.·: ·/>:.:. avudantes instaladores.

- Entregar los itinerarios a su regreso a cualquier técnico de mantenimiento que se **encuentre.** 

- Revisar y reparar las máquinas cuando se requiera.

- Responsables de mantener el vehículo en buen estado.

- Responsables de mantener siempre completa y en buen esrado la herramienta proporcionada para el desempeño de sus funciones.

- Fomentar el rrabajo en equipo y la confianza entre sus subordinados.

- Realizar una inspección rápida y aleatoria del buen estado y funcionamiento de la máquina

próxima a instalar. Esto se deberá realizar diariamente.

- Reportar a cualquier técnico las anomalías encontrudas en las máquinas.

- Capacitar a los ayudantes instaladores sobre el uso y manejo del aparato transportador de las máquinas (Electro Truck).

Descripción del Puesto: Avudante Instalador.

Area: Mantenimiento.

Descripción y Funciones Generales:

Este puesto se encuentra en una etapa de desarrollo, además se ubica en una área clave donde se pueden ver las cualidades para el buen desarrollo en puestos más altos.

- Deberán de fomentar el trabajo en equipo.

- Apoyar al instalador cuando se requiera.

- Limpiar la máquina y revisar el buen estado de la misma al realizar la instalación.

Descripción del Puesto: Programador.

Area: Mantenimiento:

Descripción y Funciones Generales:

- Responsabilidad directa de permitir la salida de las máquinas únicamente si éstas se encuentran en buen estado.

- Programar las máquinas.

- Limpiar las máquinas.

- Pegar las calcomanías de instrucciones, datos y logotipo.

- Ordenar las máquinas en la agencia.

- Informar a los técnicos de las anomalías que traigan las máquinas de la fábrica, para así poder tomar las medidas necesarias.

Es indispensable para el personal de mantenimiento, lomar el curso que es impartido al personal de ventas, pero se consideran más a fondo los capítulos de dicho curso, esto debido a los conocimientos y buena preparación con la que deben contar, ya que es necesario conocer perfectamente el funcionamiento de las máquinas.

#### . .. INDICE

- 1.- FINALIDAD DEL DEPARTAMENTO DE MANTENIMIENTO.
- 2.- CURSO A VENDEDORES DE MAQUINAS DESPACHADORAS. ( VER CURSO A VENDEDORES DE MAQUINAS DESPACHADORAS )
- 3.- PROGRAMACION DE LA MAQUINA. (VER MENU DE PROGRAMACION)
- 4.- PASOS PARA REALIZAR UNA INSTALACION.
- 5.- CURSO DE ELECTRICIDAD BASICA.
- 6.- MANEJO DE LAS TABLAS DE CONTROL.

7.- MANEJO DEL APARATO TRANSPORTADOR DE LAS MAQUINAS (ELECTRO TRUCK).

8.- CURSO DE SEGURIDAD.

#### L. FINALIDAD DEL DEPARTAMENTO DE MANTENIMIENTO

Nos encontramos en una empresa donde el trabajo del Departamento de Mantenimiento depende del Departamento de Ventas, ellos nos entregan todo lo que vamos a realizar; instalaciones, reparaciones, pedido de refacciones, pedido de máquinas y otras diversas funciones.

Somos los responsables de realizar el trabajo requerido por ventas de la mejor manera posible, utilizando nuestras experiencias, habilidades y conocimientos.

Jugamos un papel muy importante, debido a que somos la primera impresión que se lleva el cliente, no la distorsionemos, conservemos la buena educación con que contamos. Debemos fomentar día con día nuestra educación y cortesía con los clientes; portar el uniforme completo y limpio, no decir malas palabras, ni hacer señas obscenas en cualquier situación buena o mala en que nos encontremos, debemos de conservar siempre una buena conducta

Recuerden que una mala impresión que adquiera el cliente, nos puede provocar el retiro de la máquina así iremos perdiendo nuestros clientes. Jo cual es periudicial para todos nosotros. Esto se les recuerda debido a que el cliente no se queda con la primera impresión, sino que, nos seguirán viendo va que somos los responsables de realizar renaraciones, supervisiones y proporcionar los mantenimientos preventivos,

El departamento se puede dividir en dos tipos de servicios:

a) Servicio interno.

b) Servicio externo.

a) Servicio interno: Se refiere a la buena relación que debemos de tener con los demás departamentos, no unicamente relación personal, sino brindarles un buen servicio cuando se requiere.

Somos un denartamento cuva existencia depende del departamento de ventas: si ventas no nos proporciona trabajo, no tendría caso tener un departamento de mantenimiento, sería incosteable.

Ventas es nuestro principal cliente, pero no es el único, tenemos que brindarle servicio v viceversa a los demás departamentos como: Contabilidad, Administración, Vigilancia, Despacho, Vehículos, Gerencia General y demás personal con que laboremos, va que trabajando en equipo conseguiremos lograr más fácilmente nuestros objetivos.

Tenemos que brindar un servicio del cien por ciento a todos los departamentos, pero debemos poner más empeño a ventas, debemos tener y hacer conciencia de la importancia del trabajo que realizamos y lo lograremos instalando bien las máquinas, recoger y reubicar las máquinas lo más rápido posible, debido a que si nos retrasamos seguiremos pagando renta o comisión sin que la máquina esté vendiendo, y debemos atender las fallas lo más rápido que se pueda para que las máquinas no deien de vender va que son ingresos que nunca se recuperan

Recuerden que los resultados que demos, no van a ser los resultados de alguien en particular, sino que van a ser el reflejo del trabajo en equipo. Aprovechando esta ocasión para informarles que el respeto hacia los demás es muy importante, va que lo que sembremos vamos a cosechar.

b) Servicio externo: Se refiere al servicio que prestamos fuera de la empresa, ambos tipos de servicio son muy importantes, cualquiera de éstos que se descuide nos traerá grandes problemas.
Para poder dar un buen servicio se deben de hacer con honestidad y bien todas nuestras actividades, programación, traslado de máquinas, instalación, atención de fallas, inspecciones y supervisiones eficientemente; no dejar ningún trabajo con duda, asegurarse de que lo hicieron bien. Además debemos de respetar al cliente, tratarlo con cortesía e indicar las instrucciones de uso de la máquina para un buen funcionamiento.

#### **4 PASOS PARA REALIZAR LA INSTALACION.**

Este capitulo se refiere a lus pasos vicuidados que se deben tener al momento de realizar la instalación con el cliente correspondiente; se revisan, programan, y se preparan todas las máquinas antes de permitir su salida de la agencia al mercado, por lo cual deben contar con un reporte anexo de ", verificación de máquinas antes de salir al mercado". donde se verifica el buen funcionamiento de la misma, con el nombre y firma de la persona responsable de programación: en caso de carecer de nombre y firma no deberá ser instalada.

A continuación se indican los puntos a verificar al realizar la instalación:

1. VERIFICAR EL ESTADO GENERAL DE LA MAQUINA.

2.- VERIFICAR LA INSTALACIÓN CLAVIJA POLARIZADA.

3.- CONECTAR LA MAQUINA A LA CLAVIJA.

4.- ENCENDER LA MAQUINA.

5.- HACER PRUEBA GENERAL DE CADA RESORTE (YA DEBE ESTAR PROGRAMADO).

6.- VERIFICAR PRECIOS Y CODIGOS LUGAR INDICADO.

7.- VERIFICAR MONEDERO Y HONOR GARD.

8. CERRAR LA MAQUINA Y REPORTAR AL DEPARTAMENTO DE VENTAS

PARA SU LLENADO.

1.- VERIFICAR EL ESTADO GENERAL DE LA MAQUINA. Se refiere a la realización de una inspección rápida del estado físico de la máquina: se deben verificar botones, patas, costados de la máquina sin raspaduras, ni doblados, cable de la máquina, cerradura que abra y cierre perfectamente, molduras, que la máquina esté completa en todas sus partes y que cuente con las calcomanías respectivas.

2.- VERIFICAR LA INSTALACION CLAVIJA POLARIZADA. Es responsabilidad directa del instalador o del técnico, asegurarse de que la clavila en la cual se va a conectar la máquina esté completamente polarizada. Un mal contacto polarizado, traerá como consecuencia que la maquina se desprograme, no acepte monedas se apague temporalmente e incluso se queme ocasionando grandes pérdidas y desprestigio para la empresa.

3.- CONECTAR LA MAQUINA A LA CLAVIJA. Este punto se anexó debido a los olvidos que se venían presentando con frecuencia por parte de los instaladores. Aunque muchos lo consideren como un punto intrascendente se ha comprobado su efectividad y se seguirá aplicando.

4. ENCENDER LA MAOUINA : Este punto al jeual que el anterior, se ha comprobado su efectividad al momento de realizar las instalaciones.

5. HACER PRUEBA GENERAL DE CADA RESORTE (YA DEBE ESTAR PROGRAMADO). Al momento de haber realizado los puntos anteriores se deben probar por lo menos el 50 % de todos los motores de la máquina, es decir, al menos 23 motores, en los cuales se deben verificar su buen funcionamiento, códigos y precios correctos; en caso de que se detecte un código o precio malo deberán verificarse todos los motores y realizar un informe al jefe inmediato de las anomalías y números de máquinas en que se encontraron para que se tomen las medidas pertinentes,

6.- VERIFICAR PRECIOS Y CODIGOS LUGAR INDICADO. Aquí se debe verificar que los precios y códigos que se encuentran en las charolas sean los correctos, y que se encuentren en la selección correspondiente; en caso de que no exista el código o esté equivocado, se deberán poner los códigos y precios correctos.

7 - VERIFICAR MONEDERO Y HONOR GARD. El monedero se reflere al mecanismo que selecciona y clasifica las monedas, el cual se encuentra localizado en el panel de la máquina: dicho mecanismo debe estar perfectamente sujeto y nivelado: en caso contrario no aceptará las monedas, regresandolas o tragándosclas.

Se debe verificar que la máquina traiga consigo en la parte inferior interna una requeña bolsa de dinero (Honor Gard) en buen estado, en posición correcta y que coincida el número de identificación de la maquina con el número de la bolsa de dinero (Honor Gard)..

Es importante llevar a cabo los pasos anteriormente mencionados para poder realizar una buena instalación y evitar problemas o reclamaciones subsecuentes.

En caso de que suria alguna duda o aclaración se debe dirigir lo antes posible con el iefe inmediato.

#### 5. CURSO DE ELECTRICIDAD BASICA.

El objetivo de este capítulo es formar gente con los conocimientos necesarios para poder hacer una buena instalación eléctrica y confiable, a su yez se les explica cómo utilizar y cuidar los instrumentos para que no sufran daños ellos mismos, ni los instrumentos.

Mediante ejemplos prácticos con técnicos en electricidad o electrónica, se les hace perder ese miedo tan común que se tiene respecto a la electricidad, se realizan conexiones eléctricas con cada uno, se les aclaran dudas y se les explican los cuidados que deben tener. Se les explica que lo aprendido en este capítulo no les va a ser útil unicamente en este trabajo, sino que dichos conocimientos los nodrán aplicar tambien en sus hogares y así poder ahorrarse eastos innecesarios.

فالمقاطع ومتعرفية والأخراف والمراقة والمراكب كالعروبين

Las máquinas tmgumonedas requieren para su buen funcionamiento, de un contacto polarizado, es decir, un contacto de 110 Volts, que cuente con una fase, un neutro y una tierra física, en caso contrario, las máquinas sufrirán grandes daños en el sistema electrónico y eléctrico.

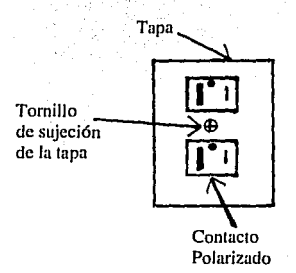

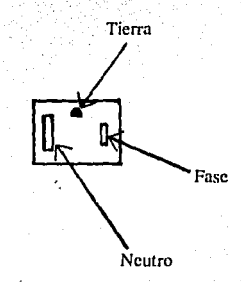

72

#### Figura de un contacto polarizado doble.

era.<br>A continuación se explican los paso para poder realizar un contacto polarizado. Se cuentan con dos tipos de aparato :

u) Probador.

b) Multimetro.

El más seguro es indudablemente el multímetro, pero se puede utilizar el aparato con el cual se ucomodcn mejor y realicen Ja instalación más rápida.

a)Probador. El probador consta de tres focos que se encuentran alineados en la parte posterior del mismo. Los colores son :

roio - verde - verde.

A continuación se explican todas las indicaciones que nos puede dar el probador, sus fallas y las causas de las mismas.

Cabe mencionar que aparecerán los dos focos verdes prendidos, cuando el contacto polarizado está bien hecho y no es necesario modificarle nada, en caso contrario se tendrá que corregir.

-Ru Indicador:  $(\mathbb{R})$   $(\mathbb{O})$   $(\mathbb{O})$ 

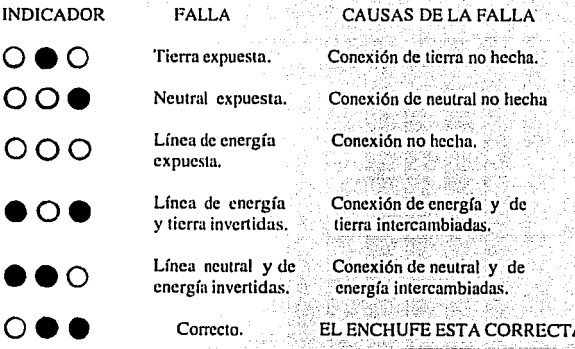

Cuidados que se deben tener:

1.- Desconecte todo el equipo antes de hacer pruebas.

2. No haga procbas para tierra y neutral invertidas, ni tierra y neutral conectadas juntas.

3. Verifica circuitos protegidos con un interruptor de fallas a tierra,

4 - Este no es un instrumento de diagnóstico profundo,

5.- Capacitancia del circuito puede indicar continuidad en circuito abierto.

6 - Todos los problemas detectados, coméntelos con el electricista.

#### b)Multimetro.

Es el instrumento más efectivo y más seguro para evitar daños, que nos ayuda para poder realizar una muy buena instalación.

Se les enseña cómo identificar los cables de energía eléctrica, se realizan ejemplos prácticos de cómo conectarlos y poner la cinta de aislar en el contacto polarizado, también ce les indica como y dónde hacer la tierra física.

Se les indica cómo hacer un contacto polarizado de 110 Volts de corriente alterna, ya sea obteniendolo de una alimentación de 110, 220 ó 440 Volts, con las debidas precauciones de seguridad.

Se nodrán aclarar muchas dudas que se tengan, se perderá el miedo por la electricidad y se obtendrán grandes beneficios.

Cómo identificar los cables de alimentación:

1.- Se tiene que prender el multimetro.

2.- Deberá nonerse en el multímetro la indicación de ACV (voltaje de corriente alterna).

3.- Tomar cualquier cable del multimetro, y ponerlo en la linea de alimentación; hacer esta prueba una por una y se identificará cada cable para hacer el contacto polarizado, concetándolos en sus respectivos lugares, la fase, neutro y la tierra física.

4.- En caso de que no exista tierra física, deberá soldarse o enrollarse perfectamente un alambre a una varilla de Ja construcción o tubería, pueden existir otras piezas que puedan servir como tierra física, únicamente hay que asegurarse de que su valor sea real.

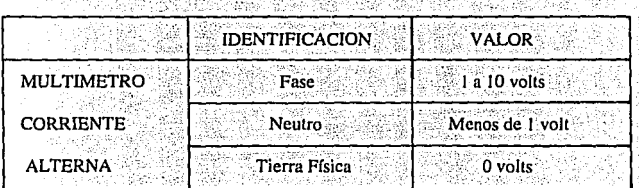

A continuación se indican los valores de cada cable.

Tipos de alimentación que podemos encontrar:

Para hacer el contacto polarizado, siempre se buscará primero el contacto más cercano al lugar donde se va a instalar la máquina, evitando grandes gastos, pérdidas de tiempo e instalaciones innecesarias.

Cuando no encontremos contactos cercanos, se deberá buscar el interrptor (switch) más cercano, en caso de que no se encuentre cerca, se deberán , buscar los cables de ~ , corriente alterna más cercanos e identificarlos para sacar la instalación eléctrica de éstos.

Fuentes de alimentación que podemos encontrar: Transformador  $\mathbf{a}$ **Fusibles** Tierr Alimentación al inmueble Switch de tres polos. Transformador  $b)$ Fusibles o pastillas ×

Alimentación al inmueble.

Switch de dos polos.

a) El interrptor (switch) de tres polos tiene como alimentación dos fases y un neutro los cuales pueden encontrarse en cualquier posición, se deberá de identificar una fase y el neutro para hacer la instalación, la tierra física se hará en una varilla o en la caja del switch debido a que éstas, siempre se encuentran bien aterrizadas, en caso contrario, existirían pérdidas de voltaje y daños severos al equipo que alimenten.

Este interruptor (switch) generalmente se encuentra en fábricas o en empresas grandes y el voltaje que se maneja es de 220 Volts generalmente. Es muy importante bajar el switch antes de realizar la instalación,

" Switch  $"$  = interruptor de corriente

b) El interruptor (switch) de dos polos, tiene como alimentación una fase y un neutro, los cuales pueden encontrarse en cualquier posición.

Algunos interruptores tienen fusibles y otros pastillas, pero su función es la misma. sirven para impedir el paso de la corriente, en caso de que exista algún corto circuito, esto es por seguridad para evitar incendios.

La única opción que se tiene es de tomar los dos cables, conectarlos en su lugar correspondiente y buscar una buena tierra física.

Deben asegurarse de que exista un voltaje de 110 volts, generalmente en estos interruptores encontramos este voltaje, pero se deben tomar las lecturas correspondientes por cuestión de seguridad.

Al realizar la instalación se deberá bajar la palanca del interruptor, y conectar los cables en la salida del interruptor (switch), asegurarse con el multimetro de que va no está pasando corriente, debido a que hay casos muy raros donde se encuentran los cables al revée.

Obtención de un contacto nolarizado de una balastra:

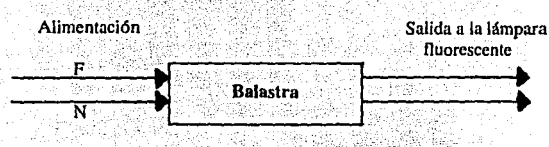

120 Volts

Podemos obtener el contacto polarizado de los cables que alimentan la balastra, el cual es de 110 Volts, si se desconoce cual es la entrada y cual es la salida, se pueden verificar los cables que van a la lámpara fluorescente y la alimentación son los del otro lado, casi todas las balastras tienen un diagrama de fluio en el cual se pueden identificar los cables.

No es recomendable obtener la instalación de las balastras de las lámparas fluorescentes, debido a que la máquina permanecerá encendida única y exclusivamente, si la lámpara se encuentra prendida. V en consecuencia no se podrá vender ningún producto, es recomendable buscar la alimentación de la balastra antes de llegar al apagador y así se tendrá siempre voltaje para alimentar a la máquina.

Nota: De los focos no se deberán de sacar las instalaciones debido a que tendrían que estar siempre prendidos para que funcione la máquina. y el problema no termina aquí. sino que se baja la intensidad del voltaje provocando que baje la intensidad del foco y que no funcione adecuadamente la máquina.

Se utiliza cable de uso rudo calibre  $3 \times 14$  ó  $3 \times 16$  cualquiera de los dos cumple con las especificaciones requeridas por el fabricante, no se deberá anexar o empatar cable de otro calibre, ni de otro uso, esto debido a que se puede provocar un incendio o daños severos a la máquina.

Existen lugares en donde el cliente solicita que se efectúe una instalación eléctrica anti-explosiva por cuestión de seguridad, va que con cualquier chispa por pequeña que sea puede provocar explosiones o incendios. En estos casos se deberá utilizar tubo al vacío (tubo holl) y todo el material que se les proporcione, se harán ejemplos prácticos de cómo se debe realizar; este tipo de instalación eléctrica deberá quedar completamente al vacío debido a que a falta de aire el fuego se extingue automáticamente evitando que se propague.

Es el curso básico que se les imparte, para poder así desempeñar bien sus funciones. cualquier duda o aclaración deberán manifestarlas de inmediato, con cualquier técnico para su esclarecimiento.

Si es necesario practicar nuevamente las instalaciones eléctricas antes mencionadas, deberán notificarlo al instructor del curso o al jefe inmediato, para que les sea proporcionado todo el apovo que requiren.

# ESTA FESIS NO. SALIR DE LA BIBLIOTECA

# 6 - MANEIO DE LAS TABLAS DE CONTROL

Se explicaçã el maneio de los controles con que se cuenta.

Estos controles avudan a tener siempre la información veraz, es una reconilación de datos. los cuales pueden avudar para obtener estadísticas diversas como: programar mantenimientos, capacidad de instalación por día, mes y por año, esto de acuerdo al personal con que se cuente. obtener promedios de fallas y cuáles son las fallas más frequentes, y otros datos que nueden ayudar para obtener mejores resultados.

No se deberá inventar o poner más información, ni tampoco suprimir o quedarse con información aunque se crea que es de poca importancia, puede ser de gran utilidad, al incurrir en estas anomalías, va a modificar la información real, a su vez las modificaciones que se quieran hacer respecto a esta información, no traerá beneficios, serán modificaciones fuera de la realidad.

Es importante maneiar correctamente los datos que se anoten en los controles. debido a que de éstos, saldrá la información semanal, mensual y anual de la empresa. lo cual ayuda para saber la realidad de cómo se está operando y poder hacer planes de crecimiento a futuro.

Los controles se han estado modificando de acuerdo a las necesidades requeridas, éstos seguirán modificándose a través del tiempo, debido a que siempre estarán evolucionando dichas máquinas, se quitarán y anexarán diversas piezas.

Se dividirá el manejo de los controles en tres secciones:

1.- Técnicos.

2.- Instaladores y ayudantes instaladores.

3.- Programadores.

1.- Técnicos. Debido u lus conocimientos con que cuentan, las experiencias adquiridas a través del tiempo, se les dan todas las instrucciones necesarias para el manejo de los controles que deben de llenar tanto los técnicos correctivos, técnicos preventivos, instaladores, avudantes instaladores y programadores. Es una categoría alta en la cual recurrirán los subordinados, por lo cual es necesario conocer perfectamente el manejo de dichos controles para así poder aclarar cualquier tipo de duda que pueda surgir.

#### **MANTENIMIENTO (ITINERARIO).**

**TABLA A.** 

Esta tabla generalmente es llenada por los técnicos.

Instaladores= Se encuentran tres números en los cuales se deberá anotar el nombre del instalador y los nombres de los dos ayudantes instaladores.

Fecha = Se deberá anotar la fecha del día en que se instalará la máquina.

Vehículo = Se deberán anotar las placas de la unidad y el número económico.

Movimientos  $=$  Son las claves de los movimientos que se realizarán durante el día.

 $1 =$  Instalación de máquina ; se refiere a la instalación de la máquina en el cliente correspondiente.

.<br>R = Reubicación de máquina ; se refiere a que la máquina se retira de un cliente y se instala en otro con el mismo número de la máquina y serie.

 $C =$  Cancelación y retiro de la máquina; se refiere a retirar la máquina del cliente sea la causa que fuere.

 $RR =$  Reubicación dentro de la empresa; es cuando se cambia de lugar la máquina en la misma empresa o establecimiento, esto a petición del cliente.

llO

#### MANTENIMIENTO (ITINERARIO)

## **TABLA** A

**INSTALADORES** 

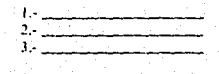

FECHA

**VEHICULO** Places

 $No. Eco.$ 

#### **MOVIMIENTOS**

l= Instalación de máquina R= Reubicación de máquina.<br>C= Cancelación y retiro de máquina. RR= Reubicación dentro de la empresa  $O =$  Otros motivos  $\frac{1}{100}$ 

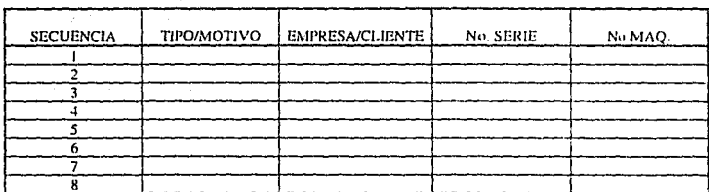

## REPORTES EXTRAS

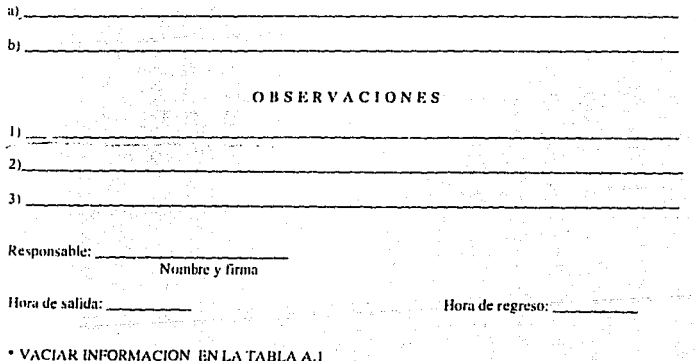

 $Q =$  Otros movimientos: aquí se anotarán movimientos extraordinarios como. reparaciones de máquinas, traslados diversos o cualquier cosa fuera de lo común que la realicen los instaladores.

Secuencia  $=$  Es la cantidad máxima de movimientos que nueden realizar durante el día, estos movimientos nueden variar desde dos hasta ocho.

Tipo/Motivo = Aquí se anotará el tipo de movimiento realizado, generalmente lo Ilenan los instaladores considerando desplazamientos, tiempos de instalación; cualquier otro imprevisto que se pueda encontrar.

Empresa/Cliente = Se debe anotar el nombre de la empresa, establecimiento o cliente.

No, de Serie = Se debe anotar el número de serie de la máquina que se instaló con el cliente respectivo.

No. Maquina = Se debe anotar el número de máquina que trae la Bolsa de dinero (Honor Gard) y deberá asegurarse que sea el mismo al programado en la máquina.

Reportes extras = Son los reportes que se dan de más, en caso de que no se puedan instalar las máquinas o no las quiera el cliente.

Observaciones  $=$  Se deben anotar las observaciones que haga el cliente, las causas por las cuales no aceptó la máquina o cualquier cosa extraordinaria que nos pueda ser de utilidad.

Responsable = Deberá anotar nombre y firma el instalador responsable de lograr cumplir el itinerario.

Hora de salida = Se debe anotar la hora en que se deió la agencia para instalar las máquinas.

82

Hora de regreso = Se debe anotar la hora en que se regresó a la agencia, una vez cumplido el itinerario.

Esta información deberá ser vaciada en la tabla A.1.

# INFORMACION MANTENIMIENTO (INSTALADORES) **TARLA A.1**

En esta tabla se vacía la información de la tabla de itinerario, para contar con la información completa por semana de todos los instaladores existentes y todos los movimientos realizados.

Permite obtener promedios de instalaciones de máquinas por día y por vehículo, a la vez, nos nodemos dar cuenta de quiénes están trabajando más eficientemente, quiénes andan en el promedio estimado y los que andan trabajando mal o evadiendo el trabajo.

De la información obtenida en este control, se programan las supervisiones del trabajo que se está efectuando de mayor a menor importancia. Es obvio que el vehículo o equipo que tenga un promedio bajo de instalaciones, tendrá más supervisiones a bordo con la finalidad de aclarar dudas e incrementar las instalaciones.

Esta información es recopilada de todas las agencias existentes y se elabora un concentrado único.

Explicación de la información que se pide :

Semana No.  $=$  Deberá anotarse la información de la semana correspondiente. verificar el número de semana, según el calendario contable de la empresa.

Agencia = Deberá anotarse el nombre o la clave de la agencia que se trate.

 $Equipo = Deberá and  $larsc$  las placas del vehículo y los nombres de los integrantes.$ 

 $Dfa = Se$  identifican las fechas correspondientes con la semana mencionada, donde anarecen los días de jueves a miércoles; deberá anotarse la cantidad de los movimientos realizados.

#### INFORMACION MANTENIMIENTO **INSTALADORES**

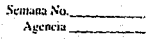

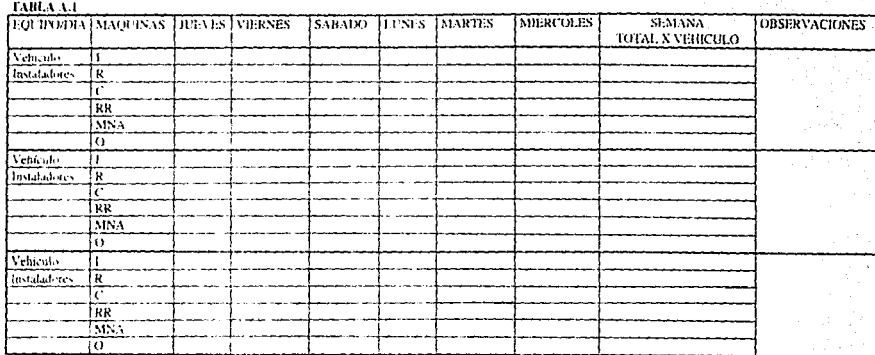

**CLAVES T. ISSTAL ACROS DE MAQUES VS.** 

**B - RETHE ACTON MADUNAS** 

C CANCELACION Y RELIBED DE FENDA INAS A - CANA TRAUDIS Y RELIRD DE MAIA INAS<br>RR ARETBICACION DENTRO DE LA EMPRESA<br>MAX = MAQUEN NUND ACEET MAS<br>O - OTBOS<br>O - OTBOS

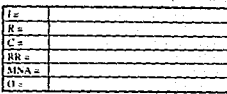

 $\sim 10^{-1}$ 

+ VACEMELA ISTORMACIÓN AL TERMINO DEL MES EN LA TABLA 2

Máquinas  $\approx$  Son todos los movimientos que nueden realizarse, la explicación de eada uno va fue dada a excención de la clave  $(\mathbb{A}, N, \Lambda)$  que nos indica las maquinas que no quiere recibir el cliente, desde la primera vez que se va a instalar, va sea por tamaño, por falta de espacio o cualquier otro motivo.

Observaciones  $=$  Se deberán anotar los motivos por los que no se aceptó la máquina. por lo que se cancelo o cualquier información que nos nueda servir para justificar el trabajo no realizado.

 $Claves = Son los movimientos que pueden realizar.$ 

Semana total por vehículo  $=$  Es la suma de los movimientos realizados por equipo. Total en la semana = Se deberá de sumar todos los movimientos de la semana v anotarlos en su lugar correspondiente.

La información se vaciará al término del mes en la tabla Z.

#### CONTROL DE MAQUINAS REUBICADAS

#### **TARLAD**

La finalidad de este control es hacer el cargo (cobro) de la carga inicial al vendedor y ruta correspondiente, esto ocurre cuando se cambia de un lugar a otro la máquina que va se encontraba en el mercado.

Se procurará reubicar las máquinas a la misma ruta y vendedor de la cual se va a retirar, y así el administrador hará únicamente el cobro de la carga nueva y cambiará únicamente la dirección del cliente.

Al reubicar la máquina a la misma ruta y vendedor, se disminuirán ciertos cambios administrativos en los departamentos de contabilidad, administración, ventas y mantenimiento.

La mayoría de las veces que se reubican las máquinas, se les ponen cargas iniciales nuevas y el administrador deberá cobrarle al vendedor la carga inicial que tenía anteriormente al momento de hacer el corte de venta de la ruta y deberá de cobrarle la nueva carga al vendedor y ruta que se le asignó.

A continuación se explica la información con que cuenta y que se debe llenar:

En la parte superior izquierda se indica el departamento al que va dirigida y el departamento que la envía.

Fecha = Anotar la fecha del día en que se elaboró: generalmente se envían al administrador cada semana.

Agencia = Anotar la clave o el nombre de la agencia correspondiente.

Localización anterior = Se deberá anotar el número de la máquina, la ruta en que se encontraba asignada y el cliente anterior.

Reubicada en = Deberá anotarse de nuevo el número de la máquina, la ruta a la cual deberá ser asignada y el nombre del cliente nuevo.

# **CONTROL MAQUINAS REUBICADAS**

**TABLAD** 

**FECHA AGENCIA** 

#### PARA: ADMINISTRACION DE: MANTENIMIENTO

# INFORMACION RESPECTO A RETIRO Y REUBICACION DE MAQUINAS

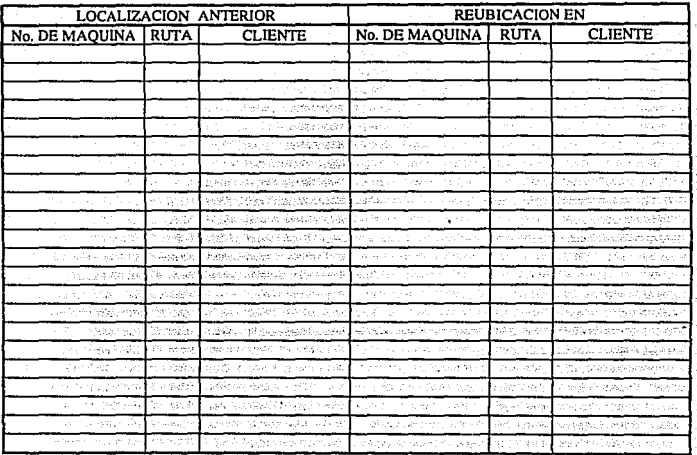

ESTA INFORMACION SE PASARA AL ADMINISTRADOR DE AGENCIA SEMANALMENTE

C.c.p. ARCHIVO.

**TECNICO** 

Nombre y Firma

Técnico = Anotar nombre y firmar la información que será enviada al administrador. Archivo = Dcbcrú archivarse una copia de la información enviada por cucslión de seguridad.

## REPORTES DE FALLAS

Este reporte cuenta con la información de las fallas que ocurren más frecuentemente. Estos reportes pueden recibirse de: vendédores, supervisores de ventas; por medio del radio localizador o por medio de la secretaria. Debido a la cantidad tan grande de clientes con que se cuenta, se deberá. anotar por lo menos el número de Ja máquina para poder ser localizada en el consecutivo de máquinas en el mercado más rápidamente.

A continuación se explican los datos y la información con que cuenta dicho control:

 $Fecha = Another Ia fecha en que se reportó. El reporte tiene en la parte superior$ derecha Ja fecha en que se recibió el reporte de falla.

No. =Se anotará el número de reporte que le corresponde, el cual le será informado en la agencia,...

 $M$ áquina = Se deberá anotar el número de máquina que se reparará, para así poder localizar rápidamente cualquier información que se quiera. Esta información Ja deberá de traer al momento de recibir el repone.

 $Ruta = Deber4$  traer la ruta correspondiente, en caso de que no la traiga, ir con el supervisor de ventas y pedirle la ruta, esto es para tener mayor control de fallas por ruta y dar una pronta solución en caso de que persistan.

Persona que reporta = Deberá tener el nombre de la persona que reportó la falla o el nombre de Ja persona que la recibió.

Ubicación Máquina = Deberá anotarse el nombre y la dirección del cliente en caso. de que no lo traiga.

Tel. = Se deberá recibir el reporte con el teléfono del cliente en caso de que cuente con éste.

# REPORTE DE FALLAS

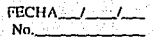

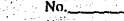

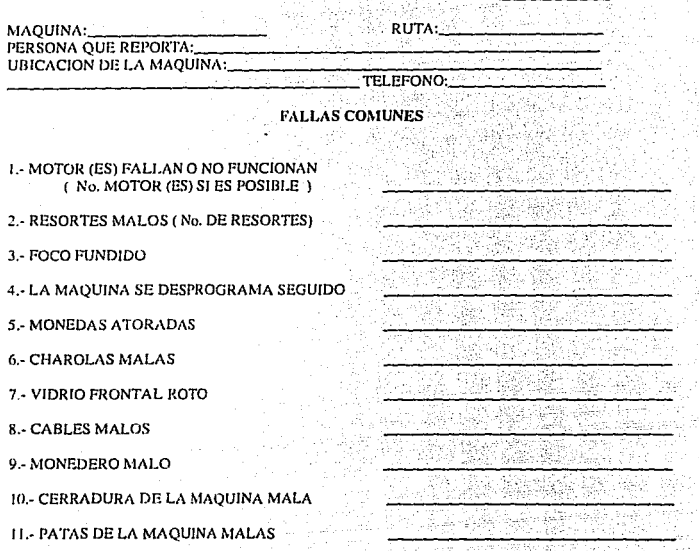

EN OBSERVACIONES SE INDICARA ALGUN OTRO DESPERFECTO Y SE AMPLIARA LA INFORMACION DE LA FALLA SI ES POSIBLE

# OBSERVACIONES

**TECNICO** 

**Nornhrc y Firma** 

Fallas comunes $\approx$  Vienen once fallas que con mayor frecuencia ocurren y a un lado cuentan con una línea cada una, en la cual se anotará información que nos pueda servir para identificarla más rápidamente.

Observaciones = Se deberá anotar la reparación realizada y en caso de que sea en falla que no se encuentre indicada, se deberá anotar qué falla fue y qué se hizo para repararla.

Cualquier información que nos pueda servir deberá anotarse en esta sección.

91

Técnico = Anotar nombre y firma del técnico que efectuó la reparación.

## INFORMACION MANTENIMIENTO ( TECNICOS, FALLAS POR DIA)

- . . ·~

## **TABLA B.**

Este control sirve para saber el promedio de fallas que repara cada técnico por día. A la vez se indica qué tipo de falla fue y qué reparación se le hizo.

A continuación se explican los datos y la información con que cuenta dicho control.

 $D$ ía = Anotar el día correspondiente de la semana.

 $Fecha =$  Anotar fecha, mes y año.

 $A$ gencia = Anotar nombre o clave de la agencia correspondiente.

 $T<sub>e</sub>$ cnico = Deberá anotar el nombre y poner la firma del técnico que haya atendido las fallas.

Reporte Núm. = Se encuentra un número para cada falla que se vaya atendiendo.

 $N$ úmero Máquina = Anotar el número de máquina de que se trate.

 $Empresa/Cliente = Another$  notar el nombre o razón social del cliente que se trate.

Tipo de Falla  $=$  Anotar el tipo de falla, en la parte inferior aparecen las claves de los tipos de fallas que pueden surgir.

 $H$ ora = Anotar la hora en que quedó reparada la máquina. $\cdot$ 

 $R$ eparación = Anotar en breve Jo que se le hizo a la máquina, para que quedara reparada.

Total de Fallas atendidas en el día = Anotar la cantidad de fallas que se hayan atendido ese día.

Esta información deberá ser vaciada en la tabla B. l.

#### **INFORMACION MANTENIMIENTO CHANGES CONTROLLAS POR DIA)**

**DIA AGENCIA** 

**FECHA** 

TABLA B

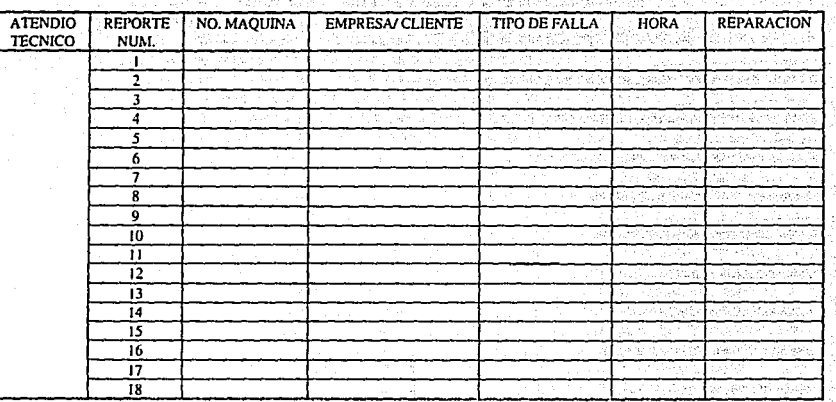

**TIPOS DE** F.M.= FALLA MAQ. Y/O MTTO. F.V. = FALLA DEL VENDEDOR **FALLAS** (CLAVES) F.U. = FALLA USUARIO  $O = OTRAS$ 

**TOTAL DE FALLAS ATENDIDAS** EN EL DIA

\* VACIAR LA INFORMACION A LA TABLA B.I

Tinos de fallas (claves): a) Falla máquina o Falla mantenimiento (F.M.); b) Falla del vendedor (F.V.); c) Falla usuario (F.U.); y d) Otras (O).

a) Son las fallas que ocurren debido a una falla de la máquina o fallas causadas por el departamento de mantenimiento, esto por descuidos, malas instalaciones, mal programadas u otraš.

b) Son las fallas causadas por los vendedores o supervisores de ventas tales como: un mal acomodo de los productos, ajustadores o empuladores, máquinas abiertas, negligencia hacia los clientes u otras causadas por este departamento.

c) Son las fallas causadas por los usuarios de la máquina como: introducción de objetos extraños a la máquina, robos o maltratos de la máquina, rotura de vidrios, introducción de billetes, introducción de monedas de otra denominación, monedas dobladas u otras que sean causadas por el mismo.

d) Son las fallas que no se encuentran comprendidas en los incisos anteriores o algún defecto de fabricación, lo cual deberá anotarse en el reporte indicando la posible causa y su solución.

También se anota información nueva que pueda ser de utilidad.

## INFORMACIÓN MANTENIMIENTO (TECNICOS: ATENCION DE FALLAS POR SEMANA)

TARLA R.L.

Esta información es el concentrado de las fallas atendidas durante la semana por los técnicos, además se anotan los tipos de fallas de que se tratan.

Este control nos ayuda a saber en qué tipos de fallas estamos más altos para poder tomar las medidas necesarias para disminuirlas.

A continuación se explica la información con que se cuenta y las anotaciones que deben hacerse

Atendió Técnico = Anotar el nombre o la firma del técnico que se trate.

Tipo/Falla = Son las claves de los tipos de fallas que podemos encontrar.

De Jueves a Midreoles = Se deberá anotar en el día correspondiente, los tipos y la cantidad de fallas atendidas en los cuadros que correspondan.

Semana Total por Técnico = Deberá sacarse la suma total de cada tipo de falla y el gran total de fallas atendidas durante la semana...

Observaciones = Anotar casos extraordinarios de fallas o cualquier información que nos pueda servir en caso de no haber cumplido con el trabajo.

Claves = Ya fueron explicadas con anterioridad.

Total en la Semana = Sumar el total de los técnicos de cada tipo de falla atendida.

95

Total de Fallas = Anotar el gran total de todas las fallas atendidas, sin importar el tipo de falla que se trate.

Esta información deberá ser vaciada en la tabla Z al término del mes.

#### INFORMACION MANTENIMIENTO (TECNICOS, ATENCION DE FALLAS POR SEMANA)

SEMANA **AGENCIA** 

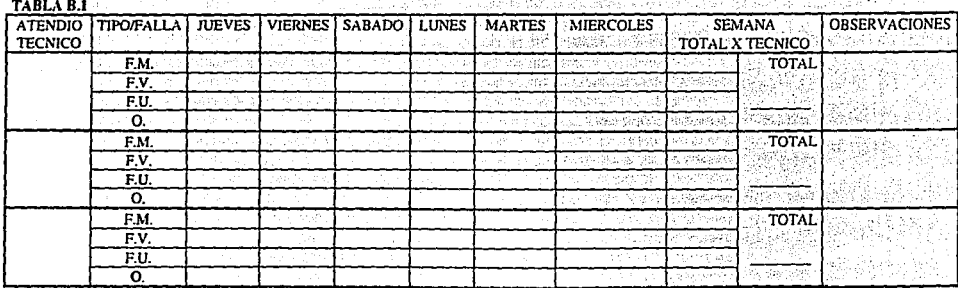

CLAVES: F.M.= FALLA MTTO, Y/O MAQUINA F.V. = FALLA VENDEDOR F.U = FALLA USUARIO  $0 = 0$ TROS T.F. = TOTAL DE FALLAS

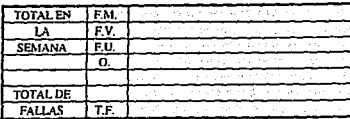

\* ESTA INFORMACION DEBERA VACIARSE AL TERMINO DEL MES EN LA TABLA Z

## MANTENIMIENTO PREVENTIVO/INSPECCION DE MAQUINAS

# **TARLAC**

Este control sirve para verificar que los datos con que contamos sean los correctos. A la vez se deberán verificar todos los puntos que se mencionan, para que seu un buen mantonimiento."

A continuación se explican los datos con que se cuentan y la información que se pide:

 $Rula =$  Anotar la ruta de que se trate.

Vendedor = Anotar el nombre completo del vendedor.

Suncryisor  $=$  Preguntar al vendedor el nombre del supervisor que le corresponde.

Máquina No. = Deberán anotarse en la agencia los números de las máquinas que se van a verificar en la ruta y cerciorarse de que sean las máquinas que se están verificando.

 $Cliente = Another$  a notar el nombre o razón social del cliente o establecimiento.

Dirección = Anotar la dirección completa del cliente y verificar que sea la misma con la que contamos.

Serie = Anotar el número de serie de la máquina y verificar que sea la misma del consecutivo.

Revisiones = Son los puntos que se deben de verificar en cada máquina.

 $\mathsf{L}$ . Limnieza a) Interior y b) Exterior = Se deberá verificar el estado en que se encuentra la máquina, deberán encontrarse perfectamente limpias, en caso contrario deberá anotarse en el control y al final hacer un reporte. Aquí se verifican charolas, compuertas, vidrios, costados de la máquina, botones, pantalla y todas las partes que puedan dar una mala imagen al cliente.

# MANTENIMIENTO PREVENTIVO/INSPECCION DE MAQUINAS

No.

# TABLA C

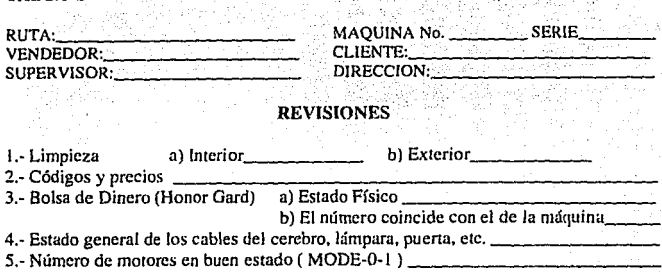

6.- Frescura del produc10 ---------·------------- ?.-El produclo se encontró acomodado según la configuración---------

8.- Los productos se encontraron bien acomodados en las charolas, no se atoraron

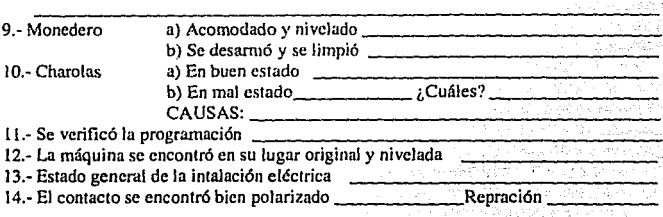

15.- Se engrasó

# **OBSERVACIONES**

**TECNICO** 

Nombre y Firma

VACIAR LA lNFORMACION A LA TABLA C. I

2.- Códigos y precios = Deberán verificarse todas las charolas que tengan los códigos y precios en sus lugares correspondientes.

Anotar en la línea el estado en que se encontró la máquina.

3.- Bolsa de Dinero (Honor Gard).

a) Estado físico

b) El número coincide con el de la máquina.

a) Se deberá verificar el estado físico de la bolsa de dinero (Honor Gard), que no se encuentre maltratado, roto o mal puesto.

b) Verificar que el número que tiene la bolsa de dinero, sea el mismo número del programado en la máquina y el mismo número del consecutivo de máquinas instaladas con que se cuenta.

4.- Estado General de los cables del cerebro, lámpara, puerta, etc... = Se deberá verificar que los cables se encuentren en buen estado físico y bien concetados, en caso de que se reparen deberá anotar en la hoja el trabajo efectuado.

5.- Número de motores en buen estado (MODE-0-1) = Con las instrucciones MODE-0-1 verificar la cantidad de motores que se encuentran funcionando, en caso de que se encuentre alguno o algunos malos, repararlos o cambiarlos y anotar, si es posible la causa por la que fallaron.

 $6$ .- Frescura del producto = Deberán verificarse las claves de todos los productos y cerciorarse que sean productos frescos, en caso contrario, quitarlos de las charolas, ponerlos debajo de la máquina y anotarlo en la tabla para el informe posterior.

7.- El producto se encontró acomodado según la configuración = Se cuenta con una tabla de la configuración y código de los productos, hacer una verificación general,

8 - Los productos se encontraron bien acomodados en las charolas, no se atoraron = Deberán hacerse funcionar cinco motores y verificar que no se atoren los productos y deberán verificarse todas las charolas y cerciorarse que los productos estén bien acomodados y peinados, en caso de que se encuentren mal acomodados, explicarle al vendedor la forma en que se debe de llenar la máquina y cómo acomodar los productos.

9.- Monedero a) Acomodado y nivelado y b) Se desarmó y se limpió.

a) Deberá verificarse el monedero, que se encuentre bien acomodado y nivelado. adernás verificar la fecha de instalación, si tiene menos de quince días de haberse instalado no desarmar el monedero.

b) Deberá desarmarse, verificarse y limplarse el monedero, debido a que con el uso se llenan de polvo los rieles, hasta llegar al grado de no registrar las monedas. También deberá probarse el monedero que de cambio, que acepte y que registre las monedas después de haber sido limpiado.

10.- Charolas, se deberá verificar:

a) En buen estado = Deberán encontrarse sin maltratar, sin doblar, ni tampoco rayadas o golpeadas, deberá anotarse cómo se encontraron. Es muy importante verificar que en las charolas, no se encuentren los rieles por donde se deslizan los productos muy justos. ya que causan que los productos se atoren y los motores fallen.

b) En mal estado, cuáles  $=$  En caso de encontrase charolas en mal estado o dando una mala imagen para el cliente, deberán anotarse qué números de charolas están malas. para que sean cambiadas en el próximo mantenimiento, en caso de que sea urgente el cambio de charolas, se deberá pasar un reporte al técnico correctivo con todos los datos para que sean cambiadas al siguiente día. A la vez se deberán anotar las causas que provocaron el mal estado.

 $11 -$  Se verified la programación = Se debe verificar que toda la programación de la máquina sea la correcta, es importante verificar bien el costo de los productos en la programación, que no sean más altos ni más bajos.

12.- La maquina se encontro en su lugar original y nivelada = Es importante anotar la información correspondiente para tomar las medidas necesarias de empotrar o retirar la máquina en caso de que nueda sufrir daños severos.

13. Estado general de la instalación eléctrica = Deberá verificarse que el contacto se encuentre bien polarizado y que la alimentación eléctrica sea la correcta, que el cable de la máquina no se encuentre pisado o en mal estado, en caso de que se encuentre en mal estado repararlo o cambiarlo junto con la clavija.

14.- El contacto se encontró bien polarizado = Debe anotarse el estado en que se encontró la instalación y si se le hizo alguna reparación, para hablar con en instalador que la realizó, esto en caso de que se hava encontrado mal.

15.- Se engrasó = Deberán engrasarse la bisagras, chapas, varilla de sujeción de la puerta y las ruedas que sirven para deslizar las charolas.

Observaciones  $=$  Se hacen anotaciones importantes que puedan servir al momento de realizar el informe de la ruta, también se pueden anotar reparaciones que se hayan hecho a la maquina como, cuadrar puertas, cambiar patas o cualquier compostura fuera de lo común.

Técnico, Nombre y Firma = Deberá anotar el nombre y la firma del técnico que hava realizado el trabajo para avalar dicha información.

Esta información deberá ser vaciada en la tabla C.1.

## CONTROL MANTENIMIENTO PREVENTIVO POR RUTA

TABLA C.I.

Agencia = Anotar clave o nombre de la agencia de que se trate.

Ruta = Anotar el número de la ruta que le corresponde al vendedor.

Vendedor = Anotar el nombre completo del vendedor de la ruta.

Supervisor de Ventas = Anotar el nombre del supervisor que le corresponda al grupo.

MANTENIMIENTO N. FECHA = Vienen numerados los mantenimientos que se van a dar, anotar la fecha en que se realizó y anotar la fecha máxima del próximo mantenimiento, la cual no deberá ser mayor a cuatro meses.

No, de Clientes en la ruta = Anotar el número de clientes con que cuenta la ruta, el dato se obtiene del control de clientes que envía el departamento de ventas, asegurarse de que sean todas las máquinas reportadas, en caso contrario anotar cuáles no se verificaron y por qué, esto en observaciones.

Máquinas revisadas, Día 1, Día 2, Día 3, Total = Se realiza el mantenimiento preventivo de las máquinas con tres días a bordo de la ruta siendo lunes, martes y miércoles o jueves, viernes y sábado, en estos tres días, el vendedor pasa a surtir todas las máquinas de su ruta, en compañía del técnico preventivo. Deberá anotarse la cantidad de máquinas que se verificaron por día y hacer la suma para obtener el total de las máquinas revisadas.

No. Máquinas no revisadas = Anotar los números de las máquinas que no se pudieron revisar.

# CONTROL MANTENIMIENTO PREVENTIVO POR RUTA

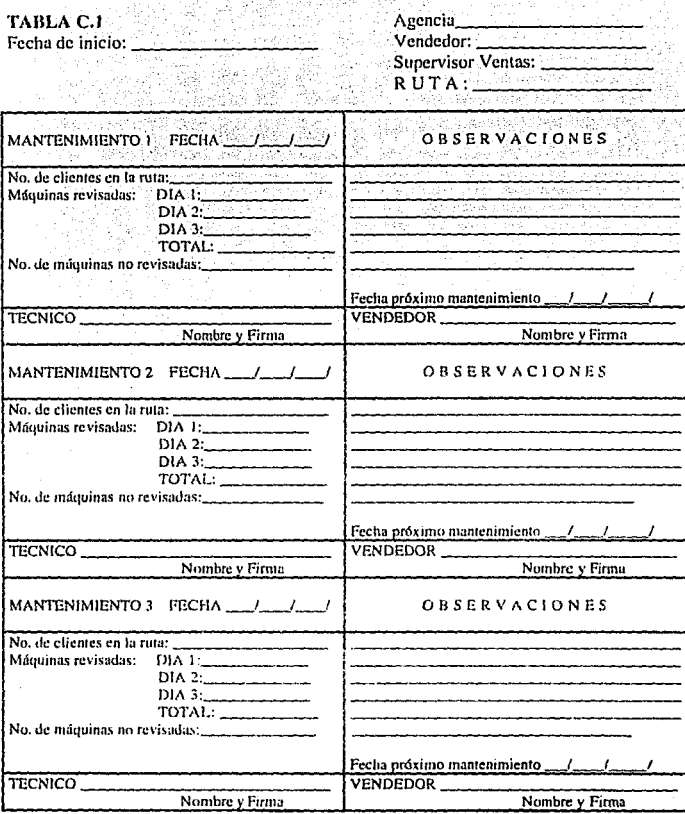

#### 1. EL MANTENIMIENTO PREVENTIVO NO DEBERA DE TARDAR EN REPERTIRSE EN UN PLAZO NO MAYOR A 4 MESES 2. HACER UN REPORTE DE COMO SE ENCONTRO LA RUTA

\* VACIAR LA INFORMACION EN LA TABLA Z
Observaciones = Anotar los pendientes que hayan quedado para el próximo mantenimiento, también observaciones que se havan hecho al vendedor y problemas que se havan tenido al no poder realizar el mantenimiento de algunas máquinas.

Técnico = Anotar el nombre y la firma del técnico que realizó el mantenimiento. para avalar la información.

Deberá entregarse vía memorándum un informe al departamento de ventas, con copia para el Jefe de mantenimiento del trabajo efectuado y con las observaciones que se requieran.

Vaciar la información a la Tabla Z.

## INFORMACION "MENSUAL" MANTENIMIENTO. **TRESHI TADOS**

## TABLA Z.

 $Mes =$  Anotar el més del que se trate.

Año = Anotar el año del que se trate.

Agencia = Anotar la clave o el nombre de la agencia.

Responsable = Anotar el nombre del jefe de mantenimiento o el nombre del técnico responsable.

Máquinas = Anotar nombre y firma del responsable en cada sección.

Máquinas recibidas en el mes  $=$  Anotar la cantidad total de máquinas recibidas por el distribuidor.

Máquinas instaladas en el mes = Anotar la cantidad total de máquinas instaladas y reubicadas en el mes.

Máquinas dadas de baja = Anotar las máquinas que ya no podrán ser instaladas en el mercado.

Unidades para la instalación = Anotar la cantidad de unidades con que se cuentan para poder instalar máquinas.

Unidades para atención fallas  $=$  Anotar la cantidad total de vehículos con que se cuentan para atender fallas.

Personal con que se cuenta  $=$  Anotar el total del personal con que se cuenta, en el departamento de mantenimiento.

#### INFORMACION "MENSUAL" MANTENIMIENTO (RESULTADOS)

Avencia

TABLA Z. **RESPONSABLE** 

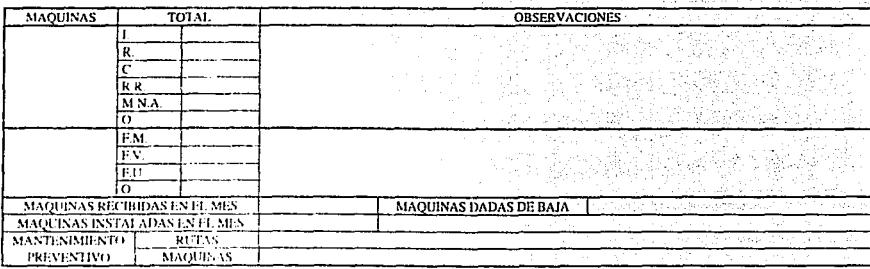

CLAVES J-4NSTALACIÓN DE MAQUINAS

**R - REUBR ACION MADURAS** C= CANCELACION Y REHRO DE MAQUINAS RR = REUBICACION DENTRO DE LA EMPRESA MNA= MAQUINAS NO ACEPTADAS  $O = OTROS$ F M = FALLAS MANTENIMIENTO Y/O MAQUINAS **E.V.: FALLAS VENDEDOR FIL-FALLAS USUARIO**  $D = OTRAS$ M P = MAN IENIMIENTO PREVENTIVO

#### **UNIDADES PARA INSTALACION:** UNIDADES PARA ATENCION FALLAS: PERSONAL CON QUE SE CUENTA:

2.- Instaladores y Ayudantes Instaladores. Los reportes que manejan los instaladores son todos los verificados por los técnicos, antes y después de ser utilizados. Los ayudantes instaladores se encuentran en una etapa de preparación y según sus aptitudes, cualidades y conocimientos adquiridos pasarán a ser los próximos instaladores: a la vez los instaladores deberán involucrarse con los técnicos, debido a que es el puesto siguiente que pueden llegar **a obtener.**   $\mathbb{Z}$  ,  $\mathbb{Z}$  ,  $\mathbb{Z}$ *.-:·* 

A continuación se mostrarán y explicarán el manejo de los controles que los instaladores utilizan .

## . REPORTE TECNICO.

Este reporte se diseñó en el departamento de mantenimiento, de acuerdo a los datos que se requerían para realizar una instalación segura y rápida. Los reportes se reciben con todos los datos llenos del departamento de ventas y al realizar la instalación en caso de que exista algún dnto malo, el instalador' deberá corregirlo.

Fecha = Anotar la fecha del día en que se instaló.

No. = Cada máquina cuenta con un número único, éste número se deberá anotar en el departamento de mantenimiento, de acuerdo al número de la máquina que se va a instalar.

1.- Persona con la que se debe de reportar el técnico, para realizar la instalación = Al momento de llegar al establecimiento para instalar la máquina, el técnico o instalador se debcní reportar con la persona o personas que vienen escritas, para evitar problema' subsecuentes, estás personas que aparecen, son las que firmaron el contrato o prccontrato dando el consentimiento para realizar la instalación.

 $2$ .- Nombre de la empresa o Establecimiento = Deberá vénir escrito el nombre completo o razón social del establecimiento donde se va a instalar la máquina.

a) Dirección = Deberá venir la dirección completa del cliente, calle, número, colonia

## **REPORTE TECNICO**

FECHA\_\_\_/\_\_\_/\_\_\_<br>No. \_\_\_\_\_\_\_\_\_\_\_\_\_

1.- Persona con la que se debe reportar el técnico, para realizar la instalación:

2. Nombre de la empresa o Establecimiento:

a) Dirección:  $\frac{1}{\sqrt{2}}$ 

b) Lugar dentro del establecimiento: \_\_\_\_\_\_\_\_\_\_\_\_\_\_\_

c) Días y horas en que se puede realizar la instalación:.........................

3.- Cuenta con la clavija adecuada, asegurarse de que esté bien polarizada:

 $4. - i$  Es necesario ponerle techo a la máquina para que no se moje ?

5.-  $\lambda$  Cumplió con los puntos anteriores ?  $\frac{1}{\lambda}$ 

EN CASO DE QUE EL PUNTO 4 SEA NEGATIVO DEBERA CONTESTAR LAS SIGUIENTES PREGUNTAS:

1.- ¿ A qué distancia se encuentra la clavija más cercana .1 \_\_\_\_ \_;\_· : mts. 2.- Posibilidad de utilizar extensión: \_\_\_\_\_ -'----------'--'--

3.- ¿ Es necesaria la inspección del lugar por el técnico 7--------'-----

4.-  $\frac{1}{6}$  Es necesario modificar el lugar de la instalación  $\frac{1}{1}$ ( taladar, resanar, ele.)

Contrato acordado:

# **OBSERVACIONES**

Instalador

Serie.

y delegación o municipio; además, deberá estar anotado el teléfono o teléfonos del cliente, y entre las calles o cruce próximo que se encuentra. Se puede dar también algún punto de **referencia.** 

b) Lugar dentro del establecimiento = Deberá estar anotado el lugar donde va a quedar instalada, dando puntos de referencia o haciendo un pequeño croquis al reverso del reporte.

c) Días y horas en que se puede realizar la instalación = Debe venir anotado el horario y los días en que puede ser instalada.

 $3 -$  Cuenta con la clavija adecuada, asegurarse que esté bien polarizada = Algunos establecimientos que cuentan con computadoras o departamento de mantenímiento, por lo general los contactos que tiene son polarizados, pero deberán asegurase que sea el voltaie requerido y que se encuentre bien aterrizado a tierra.

4.- Es necesario ponerle techo a la máquina para que no se moje  $=$  Esta información nos sirve para ir preparados con el material que vamos a requerir para realizar Ja instalación. Las máquinas no deberán estar a la intemperie, debido a que pueden sufrir daños.

5.- Cumplió con los puntos anteriores  $=$  En caso de que no haya cumplido con los puntos anteriores, deberá estar contestado lo siguiente:

 $1 - A$  qué distancia se encuentra la clavija más cercana = Deberá anotarse la distancia en metros a la que se encuentra la clavija o interruptor más cercano al Jugar donde va a quedar instalada la máquina.

2.- Posibilidad de utilizar una extensión  $=$  Esta información nos sirve para saber con mayor seguridad el trabajo que va a realizar.

3.- Es necesaria la inspección del lugar por el técnico = En caso de que sea afirmativo, untes de mandar a instalar la máquina deberá hacer una inspección el técnico del lugar, para ver lu posibilidad de que se instale.

t09

4 - Es necesario modificar el lugar de la instalación = Esta información nos sirve para mandar al personal requerido a que realice las modificaciones necesarias antes de enviar a instalar la maquina.

Contrato acordado = Deberá anotarse el contrato acordado para anotarlo en el consecutivo. Se cuentan con los stutuentes contratos: comodato, donde no se le paga nada al cliente y le proporcionamos unicamente el servicio: renta, deberá anotarse la cantidad que se deberá pagar mensualmente; comisión, deberá anotarse el porcentale de comisión que se pagará sobre las ventas realizadas.

Observaciones = Se debe anotar el material utilizado al realizar la instalación, v cualquier información que nos pueda ser útil.

Instalador = Deberá anotar el nombre de la persona que realizó la instalación.

Serie = Anotar el número de serie de la máquina que se instaló en este reporte. Se deberán entregar los reportes a la secretaria, para que el consecutivo se encuentre actualizado día con día.

## REPORTE PARA RECOGER MAQUINA

Estas tablas por lo general, se reciben llenadas por el departamento de ventas, y para noder ser enviados los instaladores para recogerlas, deberán estar firmados por el vendedor v autorizados por el supervisor ventas correspondiente.

Anteriormente no se contaba con este reporte y se distorsionaba la información y frecuentemente no nos permitian retirar las máquinas, por lo cual se perdía tiempo innecesariamente.

Con estos reportes al ser completamente llenados, ya se va con la información necesaria y precisa para ser retiradas.

Fecha = Anotar la fecha en que se retiró la máquina.

Reporte = Anotar el número de reporte para recoger la máquina que le corresponde. Núm. Máquina = Anotar el número de máquina que le corresponde en caso de que no lo traiga el reporte.

Empresa/Cliente = Deberá estar anotado el nombre del cliente o razón social.

Dirección = Deberá estar la dirección completa del cliente.

Tel. = Deberá estar el teléfono del cliente anotado, por si se tiene cualquier duda o aclaración.

 $L<sub>z</sub>$  La máquina se encuentra en buen estado para ser reubicada = Esta información es importante y se refiere al estado físico de la máquina, en caso de que la máquina se encuentre en buenas condiciones, podrá ser reubicada a otro cliente, en caso contrario, deberá ser llevada y reparada en la agencia.

2.- La máquina se encuentra vacía, sin productos, para ser reubicada = La información que se encuentre, es muy importante, en caso de que la respuesta sea afirmativa, el personal de mantenimiento estará seguro de que se va a poder retirar e instalar en otro lugar rápidamente; en caso de que la respuesta sea negativa, se deberá vaciar el producto viejo en

m

# REPORTE PARA RECOGER MAQUINA

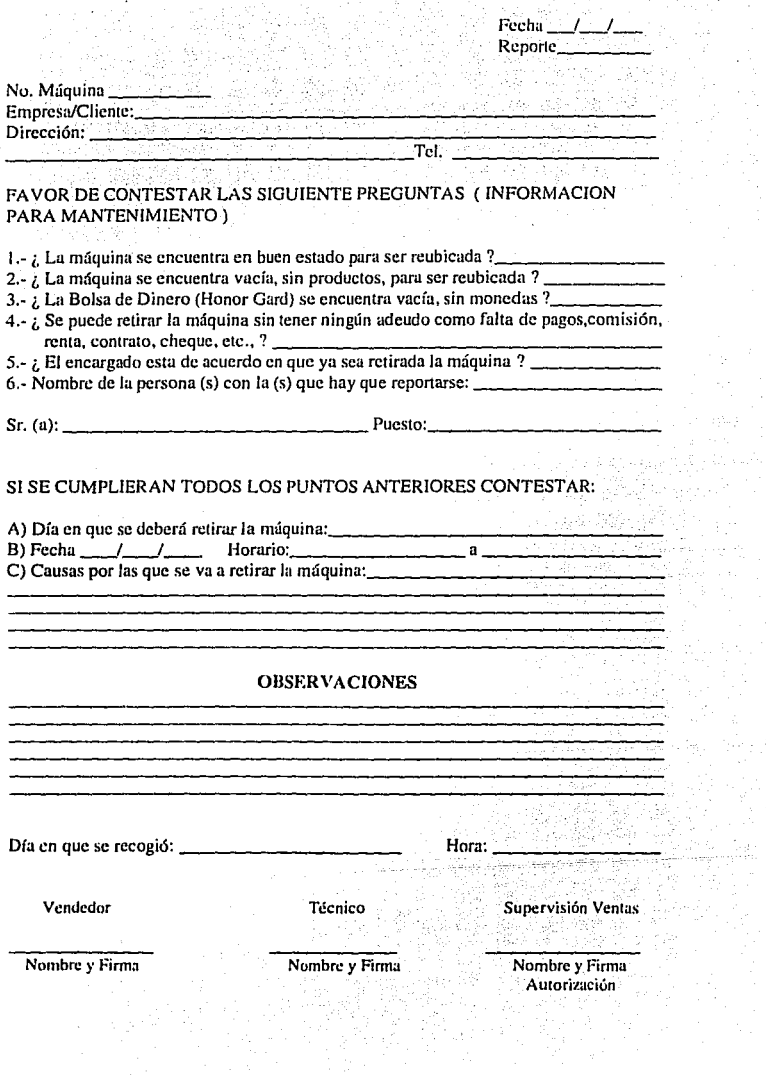

tiya k egin<br>Hal

las tinas que transportamos los productos, deberá guardarse y regresársele al vendedor, debido a que deben instalarse las máquinas con producto nuevo.

 $3 - I$  a bolsa de dinero (Honor Gard) se encuentra vacía, sin monedas  $=$  El vendedor tiene la obligación de dejar la bolsa de dinero vacía, sin monedas, en caso contrario deberá pedirse un día antes al vendedor correspondiente una bolsa de dinero vacía.

El vendedor cuenta con dos Honor Gard marcados para la misma máquina; uno se queda en la máquina y al momento de ir a surtirla se quita la bolsa de dinero llena y se deja la otro vacía para que se vuelva a llenar de las ventas que se vayan realizando.

4.- Se puede retirar la máquina sin tener ningún adeudo, como falta de pagos, comisión, renta, contrato o cualquier otro problema  $=$  En caso de que la respuesta sea negativa, verificar la sección de observaciones, para ver si dan indicaciones de que se pueda retirar, en caso contrario, devolver el reporte al departamento de ventas, ya que no nos permitirá el retiro de la máquina el cliente.

5.- El encargado está de acuerdo en que ya sea retirada la máquina  $=$  Es fundamental que la respuesta sea afimiativa,en caso contrario, muy difícilmente la podremos retirar y sólo se perderá tiempo innecesariamente.

6.- Nombre de la persona (s) con la (s) que hay. que reponarse = Deberá estar anotado por lo menos una persona y su puesto, con la cual se deben reportar para retirar la máquina.

En base a los problemas que se venían presentando, se tuvo la necesidad de anexar las siguientes preguntas:

a) Día en que se deberá retirar la máquina.

b) Fecha, horario y,

c) Causas por las que se va a retirar la máquina.

Deberá anotarse el día en que deberá de ser retirada Ja máquina con Ja fecha y el horario en que se puede realizar. En caso de que no traiga las causas por las cuales se va a

113

retirar la máquina, se deberá preguntar al cliente los motivos y cuál es su opinión del servicio, esto en cualquiera de los casos.

Observaciones =  $E1$  vendedor nos puede anotar datos que nos puedan servir para realizar el retiro de la máquina, también los instaladores podrán anotar observaciones u opiniones que havan adquirido del cliente.

Día en que se recogió, hora = Debe anotarse la fecha en que se retiró y la hora.

Vendedor, Técnico y Supervisor = Deberán de contar con las tres firmas antes de ser archivada la información, para así contar con la validez de los datos...

114

## LECTURA MAQUINA REUBICADA

Este control se utiliza únicamente cuando se reubican máquinas que va se encontraban en el mercado a otro cliente nuevo.

Nos sirve para tener el control de ventas a partir del primer día en que se instaló, hasta que se realice el corte de ventas, para ver si el cliente reúne el mínimo de ventas semanal y seguir contando con el servicio. ); h : 1940. (1941-1942) 21, 1940. (20

Uno de los puntos más importantes de este control, es para no repagar ventas realizadas con el cliente anterior, esto en casos cuando se instala la máquina con un contrato de pago de comisión sobre las ventas. El control se hace al departamento de contabilidad, obtiene la cantidad que le corresponde quitando la venta anterior con que contaba la máquina.

A continuación se explica el manejo de dicha íabla:

Fecha= Anotar la fecha en que se instaló.

Núm. de Máquina = Ánotar el número de identificación de la máquina.

 $S$ eric = Anotar el número de serie de la máquina.

Deberá anotarse en el lugar correspondiente del reporte: la dirección completa del cliente y la lectura de venta acumulada, explicarle y mostrarle la lectura al cliente.

Instalador = Deberá estar anotado el nombre y la firma de la persona que realizó la instalación.

Encargado y/o Responsable = Para que tenga validez y podamos comprobar al cliente en caso de reclamaciones posteriores, deberá estar finnado dicho .control por el encargado o responsable del establecimiento y deberá anotar su nombre completo.\_

t IS

Se entregará una copia al cliente y otra al departamento de contabilidad.

FECHA

# **LECTURA MAQUINA REUBICADA**

No. de Máquina: \_\_ \_ **Serie:** -------

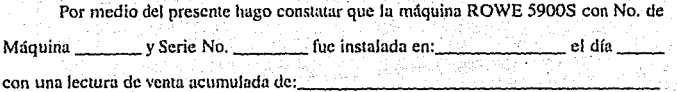

INSTALADOR

ENCARGADO Y/O RESPONSABLE DEL **ESTABLECIMIENTO** NOMBRE Y FIRMA

C.e.p. ·CONTABILIDAD

3. Programador. - Responsable de tener siempre máquinas programadas y listas para salir al mercado, por lo menos la demanda requerida día con día. Al igual que todos los puestos, juega un papel muy importante, debido a que a falta de máquinas listas para salir al mercado, los instaladores no podrán salir a realizar sus labores.

En base a los daños que sufrían las máquinas en el traslado vía terrestre de Estados Unidos de América a México, y a la responsabilidad que se requería de instalar máquinas en óptimas condiciones, se diseñó este control, obteniendose buenos resultados; las fallas que a veces se llegaban a tener eran muy bajas y eran causadas por el mal manejo de las máquinas; hoy en día son casos muy raros en que suceden fallas causadas por el mai manejo de las mismas.

117

## CHEOUEO DE LAS MAQUINAS ANTES DE SALIR AL MERCADO

A continuación se explica la información con que cuenta dicho control y la forma adecitada de llenarse:

Agencia = Anotar el nombre o la clave de la agencia.

No. de Máquina = Anotar el número de la máquina correspondiente.

Serie  $=$  Anotar el número de serie de la máquina.

1.- Estado general, de la ináquina exteriormente = Deberá encontrarse en perfecto estado: pintura, libre de golpes, rayones o cualquier aspecto que pueda dar mala imagen.

2.- Estado general, de la máquina interiormente = Deberá verificarse minuciosamente el interior de la máquina, la cual deberá encontrarse en perfecto estado.

 $3 -$  La puerta cierra y abre perfectamente = Deberá verificarse que abra y cierre sin ningún problema, en caso contrario, deberá cuadrarse.

4. La compuerta \*push\* abre adecuadamente = Deberá verificarse que la compuerta se deslice sin ningún problema.

5.- Tiene todos los botones del tablero y funcionan = Verificar que el tablero cuente con todos los botones y comprobar su buen funcionamiento, en caso contrario, no saldrá la máquina hasta que sea reparada.

6.- Revisar las molduras, que se encuentran en buen estado = Asegurarse que tenga todas las molduras y que se encuentre en perfecto estado.

7.- Estado general, de las patas, se encuentran derechas, en buen estado = Verificar que la máquina cuente con las cuatro patas correspondientes y correctamente.

8.- Se apretaron y verificaron las bisagras \*tornillos\* = Deberán inspeccionarse detalladamente todas las partes que cuenten con tuercas y tornillos, las cuales deberán encontrarse bien atornilladas.

#### AGENCIA \_\_\_ \_

# CHEQUEO DE MAQUINAS ANTES DE SALIR AL MERCADO

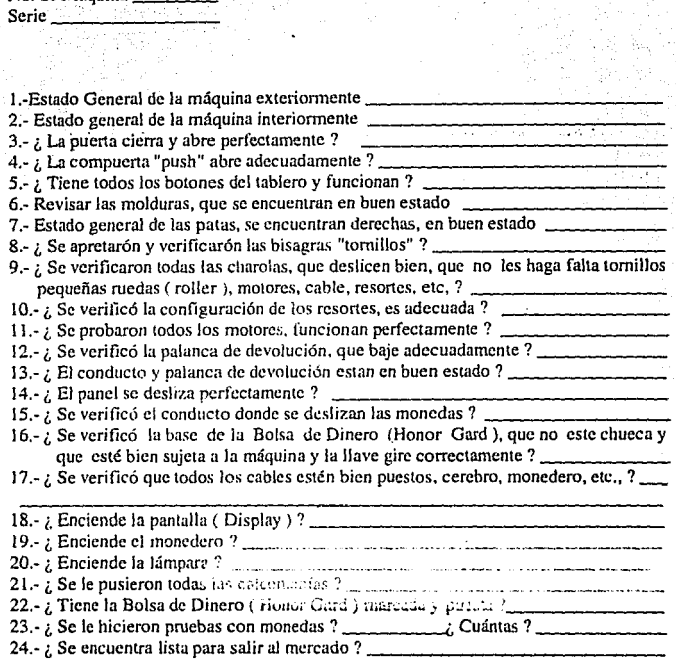

# PERSONA QUE LA PREPARO NOMBRE Y FIRMA

No. de Máquina

RESPONSABLE DE PROGRAMACION NOMBRE Y FIRMA

En caso de que no se cuente con algún tomillo, deberá pedirse a cualquier técnico nara su colocación.

9.- Se verificaron todas las charolas, que deslicen bien, que no les haga falta tornillos, nequeñas ruedas, motores, cable, resortes, etc. = Deben verificar todas las charolas, que cuenten con todas sus partes y que funcionen perfectamente.

10.- Se verificó la configuración de los resortes, es adecuada = Verificar que funcione el motor del código correspondiente, ya que existen casos en que vienen intercambiados. 11 - Se probaron todos los motores, funcionan perfectamente = Probar que funcionen todos

los motores con la instrucción: MODE-0-1.

12.- Se verificó la palanca de devolución, que baje adecuadamente = Se deben introducir monedas a la máquina y bajar la palanca de devolución para asegurarse que funciona y se desliza perfectamente.

13.- El conducto y palanca de devolución están en buen estado = Verificar que no se encuentre doblada o rota.

14. El panel se desliza perfectamente = Hacer por lo menos tres pruebas del buen funcionamiento del panel, en caso de que no deslice bien, deberá desmontarse, poner los tornillos que falten o apretarlos y volver a comprobar.

15.- Se verificó el conducto donde se deslizan las monedas = Verificar que el conducto por donde deslizan las monedas se encuentre bien ajustado y libre de objetos extraños que impidan el deslizamiento.

16.- Se verificó la base de la bolsa de dinero (Honor Gard), que no esté chueca y esté bien sujeta a la máquina y que la llave gire correctamente = Comprobar que la chapa cierre y abra perfectamente al momento de instalar la bolsa de dinero.

17.- Se verificaron que todos los cables estén bien puestos, cerebro, monedero, etc. = Asegurarse que todos los cables se encuentren bien conectados y en perfecto estado.

120

 $18 -$  Enciende la pantalla (Display) = Asegurarse que prenda y funcione bien el display o pantalla.

19.- Enciende el monedero = Comprobar que prenda y funcione el monedero.

20.- Enciende la lámpara = Comprobar que prenda la lámpara y los cables se encuentren bien suietos.

 $2!$ .- Se le nusieron todas las calcomanías = Comprobar que cuente con las calcomanías de identificación; instrucciones y datos de la Empresa.

 $22$ .- Tiene la bolsa de dinero (Honor Gard) marcada y puesta = Deberán pedirse las bolsas de dinero correspondientes y marcadas para ser puestas en las máquinas a los técnicos.

 $23.-$  Se le hicieron pruebas con monedas  $=$  Deberán hacerse varias pruebas con monedas de todas denominaciones, comprobar que las acepte y las registre.

 $24-$  Se encuentra lista para salir al mercado  $=$  Esta pregunta es importante para que el instalador pueda contar o no con la máquina para realizar su instalación.

Persona que la preparó, Responsable de programación  $=$  Deberá contar dicho reporte con nombre y firma de los responsables.

## 7.-MANEJO DEL APARATO TRANSPORTADOR DE LAS MAQUINAS <ELECTRO TRUCK<sup>l</sup>.

## **Datos Técnicos.**

 $-$  Potencia  $=$   $O.5$  H.P.

 $\sim$  Peso aproximado  $\approx$  56 kilogramos.

- Plataforma para poner la carga de 61.00 x  $10.00$  centímetros, ajustable a las necesidades.

- Batería selluda de 12 vofls de corriente directa y 10 Amperes.

- Cargador de batcrlu con una alimentación de t 1 O vofls de C.A.

- Tiempo de cnrgado de batería de 2 u 4 horas.

- Cargador tipo enchufe parn aulornóvil, con un voflaje de alimentación de 12.vofls de C.D.

- Dos barras con cincho cada una, ajustables de acuerdo a las necesidades.

- Tripié con ruedas, para transportar las cargas sobre superficies planas.

- Freno ajuslahle.

- **Ruedas aceradas, capuces de tninsportar grandes cargm;.** 

- Base de sujeción para el camión o camioneta, para evitar que el Electro Truck, junto con la carga. caiga al momento de subir o bajar la carga.

- Capacidad de operar en cualquier posición que se quiera.

Es una máquina altamente eficiente, capaz de mover o cargar hasta un peso de 680 kilogramos, con mayor seguridad; reduciendo grandes esfuerzos de operación. La durabilidad, confiabilidad y la reducción del personal que se requiere, está garantizada si se opem adecuadamente. El mantenimiento que requiere es muy bajo.

Aprender a operar el aparato transportador de las máquinas (Electro Truck) es.muy sencillo, se deberá familiarizar con el mismo practicando cuantas veces sea necesario, con cargas ligeras de 68 kilogramos como máximo, en el cual se deben de practicar las técnicas de operación antes de intentar cargar objetos más pesados, ya que podrían causar grandes daños o accidentes.

Instrucciones de Maneio.

El curso que se imparte es completamente práctico y sobre el curso se dan explicaciones de cómo cuidar el aparato transponador, cómo dehe cargarse la balería, cómo limpiarlo y se explican a grandes rasgos todas y cada una de sus componentes.

Con· la ayuda de un técnico se le muestra al personal nuevo, cómo se deben de realizar los movimientos, además, se indican las precauciones que se deben tener para evitar accidentes y cómo efectuarlos de una forma más rápida.

Los movimientos base que se realizan son: carga y descarga, formas de sujeción de las cargas, traslados de las cargas en superficies planas e inclinadas, cómo subir y cómo bajar las cargas del .vehlculo, cómo acomodar el aparato transportador en el vehículo para ahorrar el mayor espacio posible y la forma más adecuada de ayudar al operario en caso de que lo requiera.

En esta sección los técnicos transmiten problemas que se les han presentado y la forma de cómo los resolvieron, por si a alguien se le presenta, sepa la forma adecuada de afrontarlo, evitando riesgos y pérdidas de tiempo.

Tomando en cuenta lo anterior y la importancia del aprendizaje, se toma a cada integrante y se le pide que ejecute ciertos movimientos con el aparato transportador vacío y después con una carga ligera, en el cual se le explican y perfeccionan las maniobras en caso de que se requiera, hasta lograr que sean adecuadas. El buen manejo y la seguridad qué se tenga, no se adquirirán únicamente con estas prácticas, sino que se lograrán a través del tiempo y del empeño que se tenga, pero sin dejar de considerar, este pequeño curso.

123

#### X.- CURSO DE SEGLll<IDAIJ.

La solud es un recurso del personal, no solamente es ausencia por enfermedad, sino **además es** ~n **estado úc hicncsrur físico. mental y social que permite el dcsarroJJo de lu persona.** 

En toda empresa es importante impartir un curso de seguridad, todos los departamentos lo requieren, pero debe ser enfocado de acuerdo a sus necesidades.

**Es un curso muy clcmcmal, donde se les dan instrucciones sobre las medidas**  preventivas a los trabajadores para orientarlos sobre el peligro en el trabajo que **desempeñan.** 

Una vez detectados los riesgos existentes y la manera de protegerse de ellos, se dan ¡¡ **conocer a todos los que están expuestos a ellos, la disminución de accidentes es el**  esfuerzo que aporten todas y cada una de las personas. Si además de considerar este curso, se le incluyen experiencias, conocimientos, satisfacciones y un sinfín de actividades adquiridas con el tiempo, para así disminuir en gran medida los accidentes.

Se hace participar a los integrantes haciendo preguntas y que decisión tomarían bajo **ciertas circunstancias. sobre casos reales ocurridos en lu empresa o en otros lados. respecto**  de los accidentes y sus causas, por simples que parezcan, pueden ocasionar tragedias y desastres. Se les pide que las tomen en cuenta para el desempeño de sus labores y se les **imparte toda Ja información pura cvirar caer en ellas.** 

A continuación se describen algunos de los puntos que se consideran importantes y  $s$ e explican profundamente sobre el curso :

- Al realizar cualquier instalación eléctrica, por sencilla que parezca, deberá de cortarse el **suministro** de energía eléctrica, para evitar daños a equipos conectados y descargas a **nosotros mismos.** 

- Se deben de utilizar las fajas al momento de realizar las instalaciones de máquinas o de levantar las cargas iniciales, esto es para evitar daños en la espalda, columna vertebral, hcrnins o cualquier otra lesión al momento de levantar objetos pesados, sin las medidas **necesarias.** 

- Deben utilizarse los guantes de seguridad que se les proporcionan, para evitar graves lesiones en las manos o en los dedos.

- Debe utilizarse la herramienta adecuada, de acuerdo al trabajo que se va a realizar, aquí se evitarán daños tanto al equipo como a uno mismo.

- Cuando se esté utilizando el aparato transportador de las máquinas (Electro Truck), se debe tener cuidado en no sufrir machucones o golpes, a la vez, se debe de tener demasiado cuidado por los lugares donde se va a pasar, para evitar rayones. roturas de objetos o cualquier daño causado por la irresponsabilidad de los operarios.

- Al momento de mover la máquina, se debe tener mucho cuidado en no sufrir machucones, ni maltratar paredes, la máquina no deberá sufrir golpes fuertes debido a que éstos pueden ocasionar daños severos en el sistema electrónico.

- Al momento de reparar alguna falla, instaiar o recoger máquinas, se debe de valorar la' integridad física ante todo. si es posible efectuar la instalación o el retiro. Existen casos en que al momento de llegar con el diente y querer instalar o retirar la máquina, se pueden encontrar situaciones en las cuales se pueda atentar en contra de sus vidas.

Deben tomarse en cuenta estas medidas de seguridad y transmitirse a todo elpersonal que se vaya integrando a la empresa.

En este capítulo se consideran las fallas que ocurren con mayor frecuencia y se explica la manera más adecuada para repararlas.

12S

## 3.4 MANTENIMIENTO PREVENTIVO A BORDO EN RUTA. PASOS Y PUNTOS A VERIFICAR.

Este mantenimiento es efectuado por los técnicos preventivos. Se programan los mantenimientos que se efectuarán durante el mes, y los técnicos tienen que presentarse a la hora en que salen los vendedores para visitar los clientes. Los técnicos se van preparados con los controles, herramientas y demás material que se requiera para efectuar un buen mantenimiento preventivo.

Es importante realizar este tipo de mantenimiento a bordo con el vendedor, va que con el tiempo empiezan a ignorar, ya sea por terminar rápido o por cualquier otra causa; los cuidados que deben tener con las máquinas aquí se les recuerda nuevamente, y se les pide que desechen los malos hábitos adquiridos, al finalizar el mantenimiento que se lleva durante tres días, se realiza un informe al supervisor de ventas correspondiente de lo que se encontró y lo que se debe de mejorar en la ruta, para que de seguimiento a lo requerido.

Los puntos que se deben de verificar para efectuar un buen mantenimiento preventivo encuentran en la Tabla  $C_{\cdot}$ **MANTENIMIENTO** se de PREVENTIVO/INSPECCION DE MAQUINAS, la cual se encuentra explicada en el subcapítulo 4.4.

## 3.5 VERIFICACION DE LAS MAQUINAS ANTES DE SALIR AL MERCADO.

El llevar un buen control respecto a la verificación surge desde la recepción de las máquinas, desempaque, preparación y programación; si en cualquiera de estos puntos no satisface la máquina, no deberá de salir al mercado hasta que sea completamente reparada o cambiada por otra nueva que se pedirá al distribuidor.

Antes de permitir la salida de las máquinas al mercado, deberá de contar con el reporte pegado en la parte frontal de la misma. firmada por el programador de VERIFICACION DE MAQUINAS ANTES DE SALIR AL MERCADO, en caso de que algún punto con los que cuenta dicho reporte no sea aceptado, no deberá salir la máquina, a la vez, en caso de que no cuente con la firma del programador no se autorizará la orden de salida.

La explicación del llenado y los puntos que se deben de verificar, se encuentran en el subcapítulo 4.4.

127

## CAPITUL04

#### MANTENIMIENTO CORRECTIVO.

## 4.1 CONCEPTO.

El mantenimiento correctivo es de vital importancia, y debe hacer su aparición al momento de dejar de funcionar la máquina, es decir, al fallar la máquina se debe intervenir de una manera rápida y oportuna para así poder evitar pérdidas mayores causadas por los minutos en que la máquina deja de opera.

Cabe mencionar que cuando aparece un tipo de falla de mantenimiento correctivo, la máquina no tiene la posibilidad de poder vender ningún producto, por lo cual es de mucha importancia la intervención de los técnicos correctivos para la reparación de éstas. A la vez crearemos una mala imagen respecto al buen funcionamiento de éstas, perdiendo así la confianza de los usuarios, los cuales difícilmente volverán a comprar, al menos que no tuvieran ninguna otra opción.

En nuestro país, un problema latente es la falta de educación; por lo tamo, es necesario aprender a valorar y conservar todas las cosas en perfecto estado, para el buen funcionamiento de las mismas, obteniendo beneficios tanto para In empresa como para el cliente; y no tener en mente el cómo hacer daño a la máquina para perjudicar a los dueños de las mismas; lamentablemente se ha comprobado que en todos los niveles socio económicos los usuarios algunas veces por la escasa información que se tiene de cómo deben utilizarse y otras por el espíritu de hacer el mal, de dañarlas o de experimentar y ver que pasa si se le hace tal cosa a la máquina, provocan desafortunadamente las fallas

Cualquier tipo o causa que provoque la falla, se tiene Ja obligación de dar el servicio lo más rápidamente posible, por lo cual. se les proporciona a los técnicos correctivos equipos de radiocomunicación, para poder transmitirles más rápidamente las fallas de las máquinas que reportan los clientes. Se les informa el tipo de falla. número de máquina y la

t28

dirección completa del cliente. El técnico anota en sus controles la hora en que recibió la falla y la hora en que la reparó.

Los técnicos correctivos se encuentran distribuidos por zonas en toda el área metropolitana, para así aliorrar tiempo en desplazamientos de un cliente a otro, con lo cual se han obtenido muy buenos resultados.

Desafortunadamente más del sesenta por ciento de las fallas que se reportan, son causadas por los usuarios. En un principio se tenía un promedio mayor, pero se han venido disminuvendo al tener más contacto con los clientes.

Con la finalidad de proporcionar un mejor servicio y de saber cuáles son las fallas más comunes, además de estar bien informados de las personas que intervienen al provocarlas y pretender disminuirlas dentro de nuestras posibilidades, se han catalogado en tres tipos de fallas.

a) Fallas mantenimiento.

b) Fallas vendedor y

c) Fallas usuarios.

a) Fallas mantenimiento. Estas fallas son causadas directamente por el departamento de mantenimiento y las fallas ocurridas a la máquina por el uso diario, sin la intervención de ninguna otra persona.

Este tipo de fallas en el arranque de la empresa se encontraban altas, pero a través del tiempo se han ido disminuyendo, esto debido a que no se conocía bien el funcionamiento de las máquina y a la poca información con la que se contaba. En la actualidad se cuenta con un porcentaje muy bajo y aún se siguen disminuyendo este tipo de fallas.

Algunas de la fallas que ocurren con mayor frecuencia son: lamparas fundidas. cubles mordidos por la puerta, programación de algún producto con otro precio, cables que  $s$ e llegan a desconéctar, puertas que se cuelgan por el uso, cerebros que se llegan a desprogramur, contuctos mal polarizudos y que traen como consecuencia que la máquina falle o se desprograme, máquinas mojadas debido u una mala instaláción realizada v motores quemados entre otras.

b) Fallas vendedor. Estas fallas, son las causadas por el departamento de ventas. Se han **disminuido demm;iado y cuando se dcrcctun demusiadus fallas, se realizan supervisiones u**  bordo de la rul:l o rutas que estén generándolas. Existen casos en que se les imparte el curso a los vendedores y no toman la ruta rápido, ocasionando que olviden el curso de manejo y cuidados que se deben de tener con las m:íquinas, en estas situaciones es necesario que se **tes \'uelva u impartir et curso.** 

Algunas de las fallas que ocurren éon mayor frecuencia son: productos mal acomodados ocasionando que se atoren, charolas mal colocadas después de haber surtido la máquina, máquinas que dejan apagadas, olvido de llaves dentro de la máquina, cambios de precios sin aurorización, espacios vacíos dentro de los resortes, bolsas de dinero mal puestas ocasionando que se llene el riel por donde bajan las monedas y que se las trague, así **como desnivcJacidn <le los monederos entre otras.** 

 $e$ ) Fallas Usuarios. Estas fallas son causadas directamente por los clientes que consumen en **lu m;iquina. )· li.uncntablcmcn1c se cuenta en la mayoría <le los ca."os con este tipo de fullas.** 

Algunas de las fallas que ocurren con mayor frecuencia son: introducción de **moneda." de otras úcnominacioucs, desconectan la 1miquina, introducción de papeles u objetos cxtrnños que provocan que se atoren o traguen las monedas, moncd;:1s chuecas.**  monedas con hilos, sujeta papeles (clips), monedas de video juegos, tornillos, tuercas y  $rondanas$  entre otras.

IJO

## **4.2 MONEDAS ATORADAS DEBIDO A QUE SE INTRODUCEN RAPIDAMENTE.·**

### Descrioción:

Al momento de introducir las monedas, se escucha que chocan con otras monedas que se encuentran atoradas; las monedas quedan dentro de la máquina, pero la máquina no registra la cantidad introducida y tampoco da el producto deseado. Al momento de introducir las monedas, una vez registrándolas, en la máquina se escuchará un ruido común al momento de caer la moneda en la bolsa de dinero o en el monedero; en caso contrario existe algún problema en el monedero o en los conductos por donde se deslizan las monedas.

## Causa:

Esta falla es causada por los usuarios, debido a que no leen las instrucciones de manejo de la máquina, las monedas deben introducirse una por uria, esperar que la registre e introducir la siguiente paulatinamente.

Por lo general los usuarios introducen rápidamente las monedas, sin esperar que la máquina las registre, provocando que las monedas se empalmen y atoren en los rieles por donde se deslizan o en la entrada del monedero.

## Solución:

Debe abrirse la máquina y retirar las monedas ateradas que se encuentran en los rieles o en la entrada del monedero. Debe de comprobarse el buen funcionamiento de Ja núsma, explicándole al cliente, las causas que provocaron las fallas y cómo puede evitarse.

## 4.3 MONEDAS ATORADAS DEBIDO A OBJETOS INTRODUCIDOS A LA MAOUINA.

## Descripción:

Al introducir las monedas se alcanza a escuchar que éstas chocan con otras que se encuentran atoradas, la máquina no tiene la posibilidad de registrarlas, puede existir el caso de que regrese algunas, esto ocurre cuando el o los objetos introducidos son pequeños. Existen casos donde es imposible introducir las monedas, debido al objeto u objetos que obstruven los rieles por donde se deslizan las monedas o porque tapa el orificio por donde se insertan a la máquina.

### Causas:

Esta falla es causada por los usuarios, debido a que ocurren cuando los usuarios introducen objetos extraños a la máquina, los cuales se quedan atorados en los rieles por donde se deslizan las monedas o atorados en la entrada del monedero junto con las monedas, antes de que el monedero las registre.

Entre los objetos que se introducen se encuentran: papeles, rondanas, clips, tornillos, cables, grapas, alambres, palos, pedazos de plástico, láminas, envolturas de dulces, billetes, monedas dobladas y diversos objetos extraños que impiden que las monedas puedan ser registradas para realizar la venta.

## Solución:

Cuando son objetos muy pequeños o que se pueden deslizar sin dificultad por los rieles, la misma máquina los regresa por el conducto de devolución, en caso de que la máquina no haya podido desecharlo se debe abrir la máquina y retirar todos los objetos extraños que se encuentran atorados en los rieles o antes del monedero y deben limpiarse con un trapo húmedo los rieles. Antes de retirase debe comprobarse el funcionamiento de la maquina y comprobar que las monedas se deslicen libremente dentro de la máquina.

## 4.4 NO ACEPTA MONEDAS, AL INTRODUCIRSE LAS REGRESA.

#### Descripción:

El problema se presenta al momento de introducir cualquier moneda, debido a que la máquina las regresa inmediatamente por el conducto de devolución sin registrarlas. algunas veces se las puede llegar a tragar sin registrarlas.

#### Causas:

- El monedero puede encontrarse desnivelado.

- La palanca de devolución se encuentra accionada o no regresó completamente a suposición original.

- Los conductos del monedero por donde se deslizan las monedas probablemente se encuentran sucios.

- La tapa de plástico del monedero posiblemente no está bien puesta v está accionando la palanca de devolución.

- Posiblemente el monedero tiene alguna moneda atorada que se encuentra chueca o de un diámetro grande.

## Solución:

- Debe verificarse que el mecanismo de devolución funcione perfectamente y que no se atore, probarlo con la puerta abierta y con la puerta cerrada de la máquina.

- Asegurarse que el monedero se encuentra bien nivelado y bien puesto en la máquina. En caso de que no hava quedado bien se procederá a : Abrir el monedero, limpiar los conductos por donde deslizan las monedas y asegurarse que no tenga ninguna moneda atorada en el validador, o en la parte posterior del monedero.

## **4.5 SE TRAGA LAS MONEDAS SIN REGISTRARLAS.**

## Descripción:

Se detecta de una manera muy sencilla al momento de introducir cualquier moneda a la máquina, ésta no la registra, ni la devuelve: se van directo a la bolsa de dinero y no nuede vender ningún producto. Si registra algunas monedas y otras no, es muy seguro que tenga una moneda atorada en el monedero.

## Causa:

- Introducción de monedas en mal estado, chuecas, dobladas o envueltas con cinta de aislar. diurex o pegamento.

- Introducción de alguna moneda perforada o amarrada con un bilo.

- Introducción de monedas de otra denominación o monedas que no puede aceptar la míquina.

- Validador v senarador sucios.

### Solución:

- Limpiar las guías del validador.

- Desarmar, limpiar y retirar las monedas atoradas en el separador. Para desarmar el separador, desatornillar los tres tornillos y para volver armarlo, volver atornillar; es una operación muy sencilla, pero que se debe de realizar con cuidado.

- Hacer las pruebas correspondientes y verificar el buen funcionamiento del monedero.

## **4.6 SE ATORAN LOS PRODUCTOS.**

## Descripción:

Al realizar la compra y seleccionar el producto deseado, el resorte gira completamente, pero el producto no alcanza a caer, quedando atorado arriba del resorte o entre la charola y el resorte. Existe el caso donde, con el movimiento del resorte se van desacomodando los productos, hasta llegar a quedar completamente abajo o arriba del resorte y al encontrarse en esta forma existe una probabilidad muy baja de caer al momento de ser seleccionados, provocando la inconformidad de los clientes.

Es muy importante acomodar bien los productos, debido a que en nuestro país las envolturas no cumplen con todas las especificaciones para este tipo de máquinas,

### Causa:

- Negligencia por parte del vendedor al momento de acomodar los productos.

- Los productos se encuentran mai acomodados.

- No se encuentra bien distribuido el producto dentro de las bolsas.

- Exceso de producto en las envolturas.

- Los resortes carecen de empuladores.

- Los alustadores no se encuentran bien puestos.

## Solución:

- Acomodar bien los productos.

- Los artículos de consumo con exceso de producto, ponerlos al frente del resorte para que caigan primero; en caso de que no se pueda, quitarlos del resorte y ponerlos en la parte inferior de la máquina, para que sean devueltos a la agencia por el vendedor.

- Poner los empujadores en caso de que no los tenga.

- Poner en la posición requerida los ajustadores.

- Hablar con el vendedor correspondiente y explicarle la forma en que deben acomodarse los productos, además, mostrarles cómo se utilizan los ajustadores y los empujadores.

## 4.7 LOS MOTORES NO FUNCIONAN.

## Descripción:

El cliente por lo general informa el o los motores que no funcionan, en caso de que el usuario no lo informe, el vendedor lo detectará al momento de abrir la máquina, la cual le informa los motores y los números de los motores que no funcionan.

Existen dos tipos de fallas, una causada por una sobre carga de productos o productos atorados, y la otra causada por motores que se llegan a desconectar o a quemar.

En cualquiera de las fallas la maquina le indica al cliente que pulse otra opción o le regresa su dinero en caso de que no quiera ningún otro producto.

La instrucción Home Fail indica que el motor está desconectado o quemado y la instrucción Ovrt Crnt indica que el motor se paró debido a una sobre carga o porque el motor se forzó demasiado.

#### Causa:

- Productos que se encontraban mai acomodados.

- Algunas veces con las operaciones de surtido y resurtido de la máquina, los motores llegan a desconectarse.

- Conexiones que se llegan a torcer en la parte posterior de las charolas.

- Falta de energía eléctrica en el momento de estar funcionando algún motor, éstos no alcanzan a dar el ciclo completo y se quedan sin funcionar.

- Cables desconectados del cerebro de la máquina, debido a golpes o movimientos recibidos por la máquina.

## Solución:

- Verificar y acomodar bien los productos si es necesario.

- Verificar que los cables de los motores y del cerebro se encuentran en perfecto estado y bien conectados.

- Reparar las conexiones que se encuentran en la parte posterior de las charolas si es necesario.

- Probar con las instrucciones MODE-0-1 y el número de los motores que se encuentran mal, si no funcionan adecuadamente se deberá cambiarlos,

- Oprimir el botón del interruptor (switch) y después teclear RESET para que sean borradas todas las fallas.

- Comprobar el buen funcionamiento de la máquina.

## **4.8 SE DESPROGRAMA FRECUENTEMENTE.**

## **Descripción:**

Al momento de introducir las monedas o teclear cualquier instrucción, la máquina realiza una instrucción por otra o hace caso omiso, probablemente quedándose con el dinero. del cliente.

Algunas veces la máquina se apaga y se prende sin la intervención de nadie; a la vez los precios pueden llegar a alterarse.

#### **Causu:**

- Un contacto mal polarizado.

- Frecuentemente falla el suministro de energía eléctrica.

- El cerebro de la máquina, se encuentra defectuoso.

- Algunas clavijas de la máquina se encuentran mal conectadas. ·

- Posiblemente los clientes desconectan y conectan muy seguido la máquina.

- Puede existir variación de voltaje en la alimentación de la máquina.

#### Solución:

- Comprobar que el contacto se encuentre bien polarizado. \_

- Verificar que no exista variación del voltaje con avuda del multímetro.

- Preguntarle al cliente si desconectan la máquina en la noche o si falla luz luz **frecuentemente.** 

- Asegurarse de que todas las conexiones de la máquina se encuentren bien conectadas.

- En caso de que se encuentre bien lo anterior, se debe cambiar el cerebro por otro nuevo.

- Cornprohar que la máquina quede funcionando pcrfecíamente.
# 4.9 NO DA CAMBIO EL MONEDERO ENCONTRANDOSE EN POSIBILIDAD DE DARLO.

## Descrinción:

Si no se trae el dinero exacto del producto que se va a comprar, es común introducir dinero de más, después, oprimir la palanca de devolución y tomar el cambio restante. Pero la máquina hace el ruido de expulsión de las monedas y no las arrola, quedándose con el dinero del cliente

La máquina tiene posibilidad de dar cambio con monedas de N\$ 0.50 v N\$ 0.05.

#### Causa:

- El dispensador posiblemente tiene alguna moneda chueca, atorada, que impide que las demás monedas bajen.

- Posiblemente se pegaron algunas monedas con otras. las cuales pueden estar muy sucias o con algún pegamento.

- Posiblemente introduieron monedas de un peso, en vez de las de cincuenta pesos y se atoraron en el dispensador.

- Posiblemente se introdujeron monedas vieias de diez pesos, las cuales quedaron atoradas en el conducto de quinientos pesos para dar cambio.

#### Solución:

- Desarmar el monedero y retirar las monedas que se encuentren de otra denominación, chuecas o en mal estado.

- Armar el monedero y comprobar el buen funcionamiento.

# 4.10 LA PUERTA SE ENCUENTRA MUY COLGADA, NO ABRE Y/O NO CIERRA BIEN.

#### Descripción:

Al momento de querer abrir o cerrar la puerta de la máquina, se presentan demasiados problemas, en algunos casos es imposible lograrlo y queda la puerta de la máquina abierta, corriéndose el peligro de llegar a sufrir robos.

#### Causa:

- Falta de tornillos o tuercas en fas bisagras que sujetan a la puerta.

- La puerta se salió de su eje de giro, debido a golpes o movimientos que haya sufrido.

- La puerta se descuadró por el uso cotidiano o por golpes recibidos.

- La máquina se encuentra desnivelada, debido a que la movieron de su posición original.

<sup>~</sup>**Posiblemente intentaron abrir Ja. múquina, forzando demasiado la puerta.** 

#### Solución:

- Poner los tomillos y fas tuercas que sean necesarios.

- Ubicar la puerta en su cie de giro.

- Cuadrar la puerla y nivelar fa máquina, si es necesario.

# 4.11 FALTA NIVELAR LA MAQUINA.

## Descripción:

Al momento de realizar la compra o de querer abrirla, la máquina presenta demasiado movimiento.

# Causa:

- Bandalismo por parte de los usuarios, en su intento de robar algunos productos.

- El piso presenta muy poca fricción o muy resbaloso.

## - Piso dispareio.

- Posiblemente movieron la máquina de la posición original.

## Solución:

- Utilizar el nivelador y nivelar la máquina en la posición correcta.

- Comprobar una vez nivelada, que la máquina no presenta movimiento alguno.

- Si es necesario un piso más seguro, comentarlo con el cliente para que sea reubicada.

- Sacar o meter los niveladores que se encuentran en cada pata de la máquina.

# **4.12 LA MAQUINA NO PRENDE.**

## **Descripción:**

Existen varias formas de identificar cuando la máquina no prende, entre las cuales se encuentran: la lámpara no prende, no aparece ninguna indicación en la pantalla, devuelve las monedas, al teclear cualquier botón de la máquina no se escucha ningún ruido entre otras.

## Causa:

- Falta de energía eléctrica en el contacto polarizado.

- Clavija de la máquina en mal estado; cortaron el cable o la desconectaron.

- La máquina sufrió una descarga eléctrica y botó el cortador de corriente (breaker).

- Le cayó agua y se quemó el cerebro, la pantolla o el monedero.

- Posiblemente la máquina pisó el cable dañándolo.

## Solución:

- Verificar toda la alimentación eléctrica de la máquina y el contacto polarizado, reparar si **es necesario.** 

- Verificar el cortador de corriente (breaker) de la máquina, en caso de que se encuentre

botado activarlo. . . .

- Verificar el perfecto funcionamiento del cerebro y de la pantalla, cambiarlo por otro si es **necesario.** 

- En caso de que la máquina haya pisado el cable, valorar si es necesario empotrarla al piso,. para que no la muevan.

143

# **4.13 LA LAMPARA NO PRENDE.**

## Descripción:

El problema surge durante la noche, al tener algunas máquinas donde la luz es muy baia, se convierte en un problema para el cliente al querer realizar su compra, debido a lafalta de luz, además, crea una mala imagen hacia el cliente, a su vez, puede llegar a pensarque la máquina se encuentra descompuesta.

#### Causa:

- La lámpara se encuentra mal nuesta,

- Lámoura fluorescente fundida.

- El transformador o el disparador se encuentra en mal estado.

- Cable de la lámpara desconectado.

- Con el uso cotidiano al abrir y cerrar la puerta, el cable se zafó de su posición original, fue machucado y roto por la puerta.

- El transformador de la máquina no funciona bien.

- El casquillo para la lámpara (socket) se encuentra movido o en mai estado.

## Solución:

- Comprobar que la lámpara se encuentre bien puesta y en perfecto estado.

- Asegurarse que el transformador y el dispensador estén funcionando.

- Verificar que esté llegando el voltaje necesario en los polos del casquillo para la lámpara

(socket).

- Verificar que el cable no se encuentre apachurrado o trozado.

# 4.14 PASOS PARA CAMBIAR UN VIDRIO ROTO.

## Descripción:

Se presenta este problema por lo general al sufrir actos de bandalismo, aunque los vidrios son de alta resistencia a los gobes y antiastillables, los llegan a romper. También es necesario cambiar los vidrios cuando éstos se encuentran muy rayados o con nocavisibilidad.

## Causa:

- Golpes fuertes sufridos por la máquina.

- El vidrio se encuentra muy ravado por diversas causas.

- Obietos arrolados a la máquina.

# Solución:

- Abrir la máquina y quitar todos los tomillos que se encuentran alrededor del vidrio.

- Ouitar et marco y los hules del vidrio.

- Limpiar los hules y toda la máquina de los vidrios que tengan.

- Ponerle Jos hules alrededor del vidrio nuevo.

- Colocarlo en su lugar y poner todos los tornillos.

- Hacer algunas pruebas al vidrio para comprobar que se encuentre bien fijo,

- Ponerle las calcomanías que sean necesarias, en caso de que no las tenga.

## 1.15 NECESIDAD DE EMPOTRAR LA MAQUINA.

## **Dcscrincidn:**

**Exísten clientes** que logran ventas muy altas pero, se corre el riesgo de que la **múquina sufra algunos Umlos como: golpes, o que Ja muevan demasiado para tratar de que**   $a$ lgunos productos que no estén bien acomodados se caigan y puedan ser robados con facilidad. Existen otros riesgos más grnvcs, cuando por tratar de robarse todos los productos, voltean completamente la máquina y luego Ja vuelven a poner en su lugar, aquí se pueden sufrir grandes daños en las charolas, motores, monedero, vidrio, cerebro, lámpara, en las patas y puede llegar a descuadrarse, esto dependiendo de la intensidad de movimientos y golpes que reciba.

### Causa:

- Bandnlismo.

- Falta de educación.

- **Mala· información acere.a de su manejo.** 

#### Solución:

- Empotrar la máquina al piso o a la pared, según se requiera y desee el cliente. Estos empotramientos se hacen en los costados laterales y posterior, según lo requiera la máquina. ~Se **cuenta con dos.\_tipoS de mecnnismós Para** fijur.~a **nutq-liina: C!Jn soleras tipo "L" o con marco de solera tipo rcclángUlo.** 

En caso de que persista el bandalismo, deberá ser retirada la máquina inmediatamente, antes **de que sufra daños más severos.** 

12 - <del>'-14</del> - <del>'-17</del>

# 4.16 PASOS PARA CAMBIAR LA PANTALLA DEFECTUOSA.

## Descripción:

En la pantalla aparece mal la información, incompleta o en su defecto no aparece **n:ida.** 

#### Causas:

- Se mojó la múquina.

- Sufrió una descarga eléctrica muy grande,

- Probablemente golpearon la máquina o rompieron la pantalla.

- Existe la posibilidad de que deje de funcionar por cualquier otra falla en el sistema **electrónico.** 

## Solución:

La máquina está diseñada para cambiar cualquier pieza de una manera rápida y sencilla.

- Abrir la maquina y destornillar la tapa que cubre el teclado y la pantalla.

- Quitar los cuatro lomillos con los que se sujeta la pantalla, retirarla y poner la otra.

- Atornillar la pantalla y lu tapa.

- Comprobar el buen funcionamiento de la pantalla.

## **4.17 DETECCION DE FALLAS.**

Actuí se mencionan algunas otras fallas que se nueden encontrar.

- Falla de la compuerta: cuando las máquinas han sido forzadas con la intención de robarse los productos, llegan a mover la compuerta por donde se extraen los productos de su posición original, provocando que éstos se atoren y abran con dificultad o inclusive sean imposibles de abrir, requiriendo la intervención inmediata de los técnicos.

- El cambio de acentación de monedas nuevas se realizará en dos etapas:

Primera etapa. La máquina tiene la capacidad de aceptar todas las monedas viejas en circulación y monedas de nuevos pesos de las denominaciones de N\$ 1.00. N\$ 0.50 y N\$ 0.10 únicamente, esta primera etapa permanecera durante dos años: período en el cual el pueblo mexicano sufre un cambio en su estructura monetaria a la cual se debe adaptar.

Segunda etapa. La máquina debe tener la capacidad de aceptar únicamante monedas de nuevos pesos. Ningún negocio tendrá la capacidad de acentar pesos viejos.

- Las monedas caen por gravedad, por la cual una mala nivelación de la máquina o en los necanismos por donde se deslizan las monedas pueden ocasionar problemas.

- Falla e monedero: el monedero falla si se le introducen monedas antiguas, debido a que el validador no está programado para aceptar todas las monedas que han estado en circulación en el país.

## CONCLUSIONES.

La introducción de máquinas automáticas, expendedoras en nuestro país, ha sido muy baja se han tenido grandes troniezos, perdiéndose, el interés y la confianza de pequeños y trandes empresarios bacia esta nueva opción de invadir el mercado, debido a que no se cuenta con la información mínima y necesaria respecto a las condiciones óptimas de funcionamiento. Jos cuidados que requieren y mucho menos el tipo de mantenimiento adecuado para que sigan operando satisfactoriamente: cualquier máquina que fallara días atrás, era muy difícil dejarla operando adecuadamente provocando cada vez, más, el declive y la desconfianza de éstas en nuestro país.

Se hizo la descripción de cómo se encontraban los primeros diseños de las máquinas tragamonedas, las deficiencias que presentaban, hasta llegar hoy en día al desarrollo tan positivo y la alta tecnología con que cuentan, cuya finalidad es de brindar un buen servicio al cliente que sea rápido y económico. Además, para los empresarios o propietarios. obtener más réditos instalandolas en puntos estratégicos, que su costo fuese más bajo. operarlas con menos personal y que tuvieran un mínimo de reclamaciones nor fallas.

En la actualidad las máquinas expendedoras se encuentran muy desarrolladas, los defectos de fabricación o fallas que presentan son muy bajas, lamentablemente muchas de las veces, estas fallas se incrementan por los malos maneios, ya sean causados por los clientes, operarios o se hacen inconscientemente por la falta de información respecto de éstas.

Las características de la rrníquina fueron mencionadas con Ja linalidad de conocer  $\frac{1}{2}$  **Jai partes externas, internas y .la operación, las cuales sirven como base para** posibles modificaciones de las mismas de acuerdo a las necesidades que se requieran, es  $decir$ , peso, . volumen animentar su durabilidad, resistencia y hásta la misma operación. (1): 5:2011 #22 - 8:2013 #22 - 10:30 - 11:30 #20 + 10:20 #10:10 #20 + 10:20 #20 + obteniendo un manejo más fácil de las mismas, tanto para el distribuidor como operarios.

Los objetivos de esta investigación, surgen por la introducción de máquinas  $tragamonedus a nucleatro país y al no contact con la información necesaria respecto de$ éstas, con Ja investigación aquí recopilada, cúalquier persona o empresaria· tendrá acceso rápido de la información suficiente y necesaria que se requiere, enfocada a las necesidades de nuestro puís, la cual está respaldada con base a las experiencias buenas y malas de una empresa grande en el ramo; además, se cuenta con las técnicas que se deben **considerar para evitar caer en errores que provocan grandes pérdidas y que sirven parn que cualquier persona que desee entrar n este nuevo mercado en México, no empiece**  con fracasos, los cuales se pueden evitar y que trate de innovar o mejorar más aún esta investigación sin perder tiempo en problemas ya resueltos.

Se consideró necesario crear e impartir cursos - de acuerdo a las necesidades -, a todo el personal que tuviera contacto directo con . la máquina, y la necesidad ·no terminaba · ·. .; ' aquí, se requería a la vez realizar supervisiones y controles/'para 'contar en cualquier momento con la suficiente información de los resultados que se iban obteniendo de una forma rápida y cntcnd ible. A Ja vez, se contaba con resultados de la empresa en

cualquier momento que se solicitara, se podían prevenir posibles problemas, que pudieran surgir, además, la flexibilidad de adelantarse de acuerdo a los requerimientos a futuro.

Se tenía presente que surgían fallas noco comunes e inclusive desconocidas. por lo cual se tuvo que diseñar un manual e limpartir un curso a los técnicos e instaladores. para contar con la información suficiente de enfrentar y solucionar, de la meior manera dichos problemas, debido a que el tiempo promedio de una máquina sin vender y más aún. si le agregamos otras máquinas descompuestas a la vez, afectaba demasiado en ventas y el prestigio o la confianza de las máquinas se iba por los suelos, afectando aún más posteriormente. Era un problema que se debía solucionar rápidamente y en el menor tiempo posible. Jo cual se logró conseguir con el empeño de todos los involucrados y con la avuda de radiolocalizadores para attorrar tiempo, al recibir los reportes y trasladarse rápidamente para solucionarlos.

Se tienen planes a corto plazo para diseñar y fabricar, las máquinas tragamonedas en México debido a la demanda tan elevada que están teniendo hoy en día. se empezará inicialmente con el armazón hasta llegar a armarlas completamente en nuestro país, el tinico problema que se presentaría es el sistema electrónico, el cual es de alta tecnología. por las innovaciones que surgen día con día, pero aun así, nos reduciría notablemente el costo de éstas, y nos beneficiaria positivamente el poder contar con la información más reciente y al alcance de todos en nuestro país.

151

Finalmente se comprobó que ante lo desconocido, el trabajo en equipo, las aportaciones nositivas o negativas del personal de la misma empresa y más aún con las aportaciones de los mismos clientes. fue posible lograr las condiciones adecuadas y necesarias para trabajar con calidad de una manera eficiente y reduciendo gastos innecesarios. De igual manera se consiguió formar una empresa más sólida, con un buen nivel participativo, conocer a fondo el mercado de las máquinas automáticas expendedoras, ser líderes en el mercado nacional, contar con una buena estructura y con el suficiente nivel competitivo a nivel internacional.

152

## **BIBLIOGRAFIA.**

- KOGYO, Nikkan: Total Productive Maintenance Originally published Shimbum, Vol. I. No. 4, 1991.

- WEST CHESTER: Manual del monedero Mars Electronics, Pennsylvania, 1991.

- NAMA; Automatic Merchandiser; Vol. XXXV, No. 3, Western Convention, March 1993.

- NICHOLAS, Costa ; The history of the coin machines, Automated Pleasures, Publisher Pr. 1988.

- NICHOLAS, Mc; Your route to success, Dick Bulk Vending Machines, Publisher Pr. 1985.

- ELECTRO TRUK; Owner's operating manual, Woodward Co., January 1991.

- ROWE: Technichal Services, 5900 snack/candy vendor, Third Edition, U.S.A., Marzo 1992.

- VALKENBURGH, V. et al; Electricidad Básica III, CECSA, 1993.

- VENDING MARKET REPORT, Vending times.

- Vending Times; Vol. XXXIII, No. 1, January 25 - February 24, 1993.